# APIReestro Documentation Выпуск latest

апр. 01, 2019

# API для взаимодействия с Росреестром

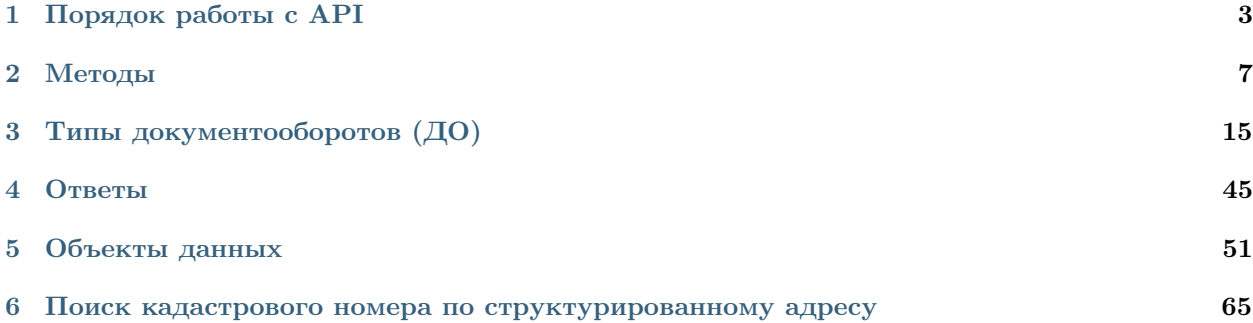

# кОнтур.реестро

Контур.Реестро предназначен для онлайн взаимодействия с Росреестром в части регистрации прав и получения сведений.

Базовым уровнем интеграции с Реестро является его HTTP-API интерфейс.

- адрес тестовой площадки: <https://api.testkontur.ru>
- адрес боевой площадки: <https://api.kontur.ru>

Глава 1

Порядок работы с API

<span id="page-6-0"></span>На изображении представлен алгоритм работы с API контур Реестро. Детальное описание методов представлено ниже.

ДО - документооборот

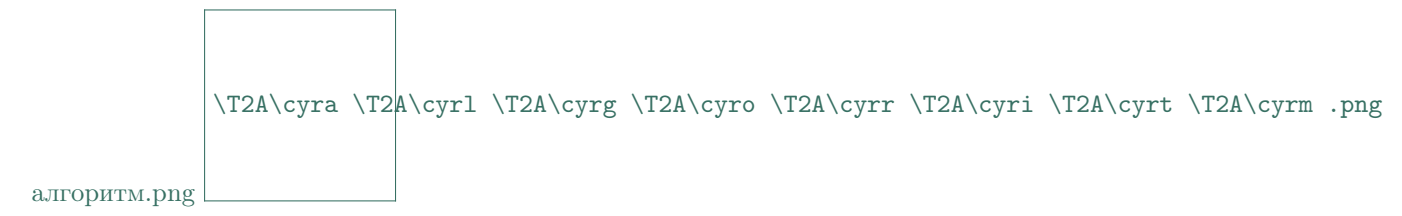

Подсказка: Если вы интегрируетесь для отправки запросов на получение сведений из ЕГРН (выписки) - вас интересуют только пункты «Авторизация», «Создание документооборота», «Актуализация состояния документооборота», «Обработка результатов».

## 1.1 Авторизация

Для работы с методами API необходима [Авторизация](#page-10-1).

В случае успешной авторизации пользователь может инициировать создание ДО, иначе необходимо авторизоваться заново.

# 1.2 Создание документооборота

[Создание документооборота](#page-11-0) инициализирует процесс работы API Котнур.Реестро с документооборотом. Получение ДО API Котнур.Реестро не отождествляется с его отправкой в Росреестр.

После создания ДО API Контур.Реестро на основании полученных данных проверяет наличие требований ([requirements](#page-50-0)) к данному ДО.

- в случае их отсутствия ДО становится в очередь на отправку (HTTP возврата 200);
- если они определены, то пользователю возвращаются  $Requirements$  к документообороту (HTTP возврата 201).

# 1.3 Подписание

Если после того, как вы создали ДО, он переходит в статус suspend -> ДО присвоено требование signature.

• signature - требование ( $Requirements$ ) подписать заявления участниками документооборота.

Примечание: Данное требование возникает до момента отправки ДО в Росреестр, в связи c необходимостью создания электронной версии заявления на регистрационное действие.

Для обработки данного требования необходимо осуществить [Добавление подписи](#page-15-0) на каждый файл. Когда все документы будут подписаны, можно переходить к отправке ДО.

# 1.4 Отправка документооборота

После подписания заявлений участниками документооборота, необходимо использовать метод  $Omnpaa$ [ка документооборота](#page-14-0).

При получении запроса на отправку, он помещается в очередь проверки количества приложенных подписей для каждого документа и их верификации.

Предупреждение: В случае, если подписей недостаточно либо они не корректны, то будет сгенерировано событие, содержащее описание соответствующей ошибки.

# 1.5 Актуализация состояния документооборота

После создания документооборота, его состояние может измениться в связи с его обработкой API Реестро, затем Росреестром. Документообороту могут быть присвоены следующие статусы:

- queued: ожидает отправки
- sent: отправлен в Росреестр
- suspended: требуются дополнительные действия
- completed: исполнено
- error: ошибка обработки

Для получения информации о событиях по документообороту необходимо периодически:

- использовать метод [Вычитывание новостей](#page-13-0);
- использовать метод [Запрос описания документооборота](#page-12-0).

# 1.6 Оплата пошлины

После успешной отправки ДО запрос поступает в обработку системой Росреестра. Начисление гос. пошлин для заявки происходит до инициализации обработки заявки сотрудником Росреестра.

Подсказка: Государственная пошлина начисляется за каждое регистрационное действие, которое предусматривает оплату каждому участнику документооборота индивидуально, учитывая льготы.

В случае, необходимости оплаты гос. пошлины, документооборот переходит в состояние suspend и формируется требование ([Requirements](#page-50-0)) payment, содержащее УИН и сумму для оплаты.

Для продолжения работы с заявкой - необходимо оплатить все начисленные гос. пошлины для данной заявки. Информация об оплате государственной пошлины поступает в Росреестр автоматически в течении суток с момента оплаты.

# 1.7 Обработка результатов

После выполнения всех требований (если они были), необходимо продолжить процесс актуализации документооборота до получения статуса completed. Если документооборот в состоянии completed, то ответ будет содержать результат обработки документооборота ([Result](#page-50-1)).

Чтобы получить результирующие документы, необходимо выполнить [Запрос содержимого файла](#page-13-1).

Примечание: Для каждого типа запроса результат будет содержать индивидуальный набор файлов.

# Глава 2

# Методы

- <span id="page-10-0"></span> $\bullet$  [Авторизация](#page-10-1)
- [Создание документооборота](#page-11-0)
- [Запрос описания документооборота](#page-12-0)
- [Запрос содержимого файла](#page-13-1)
- [Вычитывание новостей](#page-13-0)
- [Отправка документооборота](#page-14-0)
- [Добавление подписи](#page-15-0)
- [Загрузка контента](#page-16-0)
- [Получение контента](#page-17-0)
- [Получение контента](#page-17-0)
- [Добавить подпись на заявление \(ссылка на файл\)](#page-15-1)

# <span id="page-10-1"></span>2.1 Авторизация

### Имя ресурса: /auth

#### HTTP метод: POST

В тело метода должен быть помещен json запроса, в котором содержатся

- login: логин пользователя
- password: пароль пользователя
- accountId: идентификатор аккаунта.

```
POST /realty/v1/auth HTTP/1.0
Host: api.kontur.ru
Content-Type: application/json
```

```
{
"login": "email@yandex.ru",
"password": "123",
"accountId": "5ee84ac0-eb9a-4b42-b814-2f5f7c27c255"
}
```
### В случае успешной авторизации:

API возвращает пользователю ответ: 200 OK, где в теле ответа указываются

- userId: идентификатор пользователя
- sessionId: идентификатор сессии.

```
HTTP/1.0 200 OK
Content-Type: application/json
```

```
{
"userId": "5ee84ac0-eb9a-4b42-b814-2f5f7c27c255",
"sessionId": "38f31d7246b148c8abcdf0e240a5e39d"
}
```
#### Возможные HTTP-коды возврата:

- 400 если были введены неверные данные авторизации.
- 200 в случае успешной авторизации

# <span id="page-11-0"></span>2.2 Создание документооборота

### Имя ресурса: /docflows/{docflowType}

### HTTP метод: POST

Создание документооборота осуществляется методом POST /docflows/{docflowType}.

 $\bullet$  docflowType – тип документооборота.

В тело метода должен быть помещен json запроса, в котором содержатся необходимые данные для инициализации документооборота. Json запроса для каждого типа документооборота состоит из

- requestId опциональный внешний идентификатор запроса клиента
- options параметры документооборота, которые определяются его типом POST / docflows/{docflowType}

Примечание: Описание параметров докумнтооборотов располагается на странице [Типы](#page-18-0) [документооборотов \(ДО\)](#page-18-0)

Пример содания документооборота

```
POST /realty/v1/docflows/{docflowType} HTTP/1.0
Host: api.kontur.ru
Content-Type: application/json
Content-Length: 123
Authorization: auth.sid 38f31d7246b148c8abcdf0e240a5e39d
```

```
{
  "requestId": "client-request-12345",
  "options": {
      //параметры тип документооборота docflowType
 }
}
```
В случае успешного создания возвращается идентификатор  $locflowId$ , тип type'и состояние документооборота :doc:'docflowNewsItem.

При неудачном создании возвращается описание ошибки  $Error$  в формате json. Ошибка может возникнуть в случае, если был указан некорректный либо не полный набор данных (options).

#### Возможные HTTP-коды возврата:

- 200 документооборот успешно создан и переходит в состояние «queued»;
- $201$  документооборот успешно создан и переходит в состояние «suspended»;
- 400 ошибка отправки;
- $401$  при запросе методов API в случае отсутствия заголовка Authorization или при некорректном значении последнего;
- 403 если для данного accountId доступ ограничен;
- 501 послан запрос в систему ЕГРОН (временно не поддерживается, текущий статус в процессе интеграции с системой).

### <span id="page-12-0"></span>2.3 Запрос описания документооборота

#### Имя ресурса: /docflow/{docflowId}

HTTP метод: GET

Запрос документооборота позволяет получить события по конкретному запрашиваемому документообороту. Осуществляется методом GET/docflows/{docflowId}:

• docflowId: идентификатор документооборота.

Пример запроса

```
GET /realty/v1/docflows/d20bd506-6325-43e1-b2e4-105ec5d63417 HTTP/1.0
Host: api.kontur.ru
Authorization: auth.sid 38f31d7246b148c8abcdf0e240a5e39d
```
При успешном поиске возвращается объект документооборота [DocflowNewsItem](#page-48-1) в формате Json, где содержится метаинформация, параметры, указанные при генерации запроса (options).

[DocflowNewsItem](#page-48-1) так же может содержать:

- $\bullet$  [Result](#page-50-1) результат запроса в Росреестр
- [Error](#page-49-0) описание возникшей ошибки

• [Requirements](#page-50-0) - описание действий, которые нужно совершить для продолжения обработки запроса

#### Возможные HTTP-коды возврата:

- $200$  успешный поиск;
- 401 при запросе методов API в случае отсутствия заголовка Authorization или при некорректном значении последнего;
- 403 если для данного accountId доступ ограничен;
- $\bullet$  404 отсутствие документооборота с указанным docflowId.

# <span id="page-13-1"></span>2.4 Запрос содержимого файла

Имя ресурса: /docflows/{docflowId}/files/{fileId}

HTTP метод: GET

Позволяет запросить содержимое каждого полученного файла. Осуществляется методом GET / docflows/{docflowId}/files/{fileId}, где:

- docflowId: идентификатор документооборота;
- fileId: идентификатор файла.

Пример:

```
GET /realty/v1/docflows/d20bd506-6325-43e1-b2e4-105ec5d63417/files/d4959ec6-47e6-4b5a-99ae-
˓→9591ec1918ad HTTP/1.0
Host: api.kontur.ru
Authorization: auth.sid 38f31d7246b148c8abcdf0e240a5e39d
```
#### Возможные HTTP-коды возврата:

- 200 содержимое файла;
- $401$  при запросе методов API в случае отсутствия заголовка Authorization или при некорректном значении последнего;
- 403 если для данного accountId доступ ограничен;
- $404$  отсутствие документооборота с указанным docflowId или fileId.

# <span id="page-13-0"></span>2.5 Вычитывание новостей

Имя ресурса: / $news$ 

HTTP метод: GET

Вычитывание новостей позволяет получить события по документооборотам. Осуществляется методом GET /news?after={after}

• after: токен (lastToken) последнего обработанного события.

Если токен не указан, то вычитывание начинается с текущего момента времени.

Алгоритм вычитывания новостей:

1. Отправляем запрос без параметра after. В ответе получаем идентификатор lastToken, с которого будем продолжать вычитывание.

- 2. Регистрируем один или несколько ДО на отправку.
- 3. Отправляем запрос, в котором параметр after принимает значение lastToken из предыдущего ответа (или идентификатор последней обработанной новости). Если появились новости с последнего запроса новостей, то ответ будет содержать описание новостей и новый идентификатор lastToken.
- 4. Если при обработке новостей случилась ошибка на стороне клиента, то клиент должен запомнить token последнего обработанного события и передать его в параметр запроса after, чтобы продолжить обработку новостей.

Пример запроса

```
GET /realty/v1/news?after=3254tsadf5 HTTP/1.0
Host: api.kontur.ru
Authorization: auth.sid 38f31d7246b148c8abcdf0e240a5e39d
```
В ответ возвращается список новостей по документооборотом и токен для продолжения вычитывания. Новости содержат набор событий на изменение статуса документооборота. Событие на изменение статуса ДО может содержать одно из:

- $Result$  результат запроса в Росреестр
- [Error](#page-49-0) описание возникшей ошибки
- [Requirements](#page-50-0) описание действий, которые нужно совершить для продолжения обработки запроса

### Возможные HTTP-коды возврата:

- $\bullet$  200 успешная отправка
- $\bullet$  401 при запросе методов API в случае отсутствия заголовка Authorization или при некорректном значении последнего;
- 403 если для данного accountId доступ ограничен.

# <span id="page-14-0"></span>2.6 Отправка документооборота

### Имя ресурса: /docflow/{docflowId}

### HTTP метод: POST

Инициировать отправку запроса в Росреестр можно методом: POST /docflows/{docflowId}.

• docflowId: идентификатор документооборота

Пример:

```
POST /realty/v1/docflows/d20bd506-6325-43e1-b2e4-105ec5d63417 HTTP/1.0
Host: api.kontur.ru
Authorization: auth.sid 38f31d7246b148c8abcdf0e240a5e39d
```
### В случае успешной отправки:

API возвращает пользователю ответ: 200 OK, где в теле ответа указываются:

- requestId: опциональный внешний идентификатор запроса клиента
- docflowId: идентификатор документооборота.
- docflowType: тип документооборота.
- state: статус документооборота.

### Возможные HTTP-коды возврата:

- $200$  успешная отправка;
- 400 ошибка при отправки документооборота в теле ответа приходит описание ошибки [Error](#page-49-0);
- $401$  при запросе методов API в случае отсутствия заголовка Authorization или при некорректном значении последнего;
- $\bullet$  403 если для данного accountId доступ ограничен.

# <span id="page-15-0"></span>2.7 Добавление подписи

Имя ресурса: /docflows/{docflowId}/files/{fileId}/signatures

HTTP метод: POST

Метод POST /docflows/{docflowId}/files/{fileId}/signatures позволяет добавить подпись на файл, где

- docflowId: идентификатор документооборота
- fileId: идентификатор файла

В теле запроса прилагаются бинарные данные подписи.

Пример:

```
POST /realty/v1/docflows/d20bd506-6325-43e1-b2e4-105ec5d63417/files/ c5e78cb0-5234-4bae-9300-
˓→9b6d926afbe1/signature HTTP/1.0
Host: api.kontur.ru
Authorization: auth.sid 38f31d7246b148c8abcdf0e240a5e39d
```
### Возможные HTTP-коды возврата:

- 204 подпись добавлена;
- 401 при запросе методов API в случае отсутствия заголовка Authorization или при некорректном значении последнего;
- 403 если для данного accountId доступ ограничен;
- $404$  отсутствие документооборота с указанным docflowId или fileId.

# <span id="page-15-1"></span>2.8 Добавить подпись на заявление (ссылка на файл)

Имя ресурса: /docflows/{docflowId}/files/{fileId}/signatures/{signatureId}

HTTP метод: POST

Параметры:

- docflowId: идентификатор документооборота
- fileId: идентификатор файла заявления
- signatureId: идентификатор файла подписи

Чтобы использовать данный метод для добавления подписи к заявлению, необходимо:

- 1. предварительно загрузить файл подписи методом [Загрузка контента](#page-16-0)
- 2. в данном методе указать идентификатор ранее загруженной подписи.

Пример:

```
POST /realty/v1/docflows/d20bd506-6325-43e1-b2e4-105ec5d63417/files/c5e78cb0-5234-4bae-9300-
˓→9b6d926afbe1/signature/65157a54-9f59-434f-9e19-9cac35b8094c HTTP/1.0
Host: api.kontur.ru
Authorization: auth.sid 38f31d7246b148c8abcdf0e240a5e39d
```
#### Возможные HTTP-коды возврата:

- 201 подпись на заявление добавлена;
- 400 ошибки валидации запроса;
- 401 ошибка авторизации: пользователь не прикреплен к указанной организации;
- 403 ошибка авторизации: пользователь не авторизован;
- 404 docflowId или fileId или signatureId не найдены.

# <span id="page-16-0"></span>2.9 Загрузка контента

Имя ресурса: /contents

HTTP метод: POST

Метод позволяет осуществить загрузку контента.

В теле запроса прилагаются бинарные данные контента.

#### Заголовки запроса

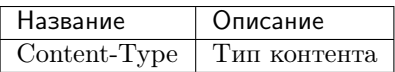

Допустимые значения Content-Type:

- application/pdf;
- application/ $xml$ ;
- $application/x\text{-}pkcs7\text{-}signature;$
- application/pgp-signature.

Пример:

POST /realty/v1/contents Content-Type: Application/pdf Host: api.kontur.ru Authorization: auth.sid 38f31d7246b148c8abcdf0e240a5e39d

В случае успешной загрузки контента в теле ответа содержится указатель на содержимое файла [ContentPointer](https://docsmy.readthedocs.io/ru/latest/objects/content.html#contentpointer) . В заголовке ответа Location находится Ссылка на контент

### Возможные HTTP-коды возврата:

• 201 - контент успешно загружен;

- $401$  при запросе методов API в случае отсутствия заголовка Authorization или при некорректном значении последнего;
- 403 если для данного accountId доступ ограничен.

# <span id="page-17-0"></span>2.10 Получение контента

### Имя ресурса: /contents/{contentId}

### HTTP метод: GET

Метод позволяет получить содержимое ранее загруженного контента методом: GET /contents/ {contentId}, где:

• contentId - Идентификатор файла

### Пример:

```
GET /realty/v1/contents/d20bd506-6325-43e1-b2e4-105ec5d63417
Host: api.kontur.ru
Authorization: auth.sid 38f31d7246b148c8abcdf0e240a5e39d
```
### Возможные HTTP-коды возврата:

- 200 содержимое контента получено;
- 401 при запросе методов API в случае отсутствия заголовка Authorization или при некорректном значении последнего;
- 403 если для данного accountId доступ ограничен.
- $404$  указаный contentId не найден.

# Типы документооборотов (ДО)

<span id="page-18-0"></span>Тип документооборота соотвтествует виду регистрационного действия или государственной услуге, которая предоставляется в электронном виде через сервис прямого взаимодействия Росреестра.

На данный момент API поддерживает следующие типы документооборотов:

- object request [Запрос выписки из ЕГРП](#page-18-1)
- equity agreement registration request [Регистрация договора долевого участия в](#page-20-0) [строительстве](#page-20-0)
- right assignment request [Регистрация договора уступки права](#page-25-0)
- right\_movement\_request *Pezucmpauus nepexoda npasa*
- $\bullet$  ecumbrance request [Обременение объекта недвижимости](#page-39-0)
- cessation encumbrance request *[Снятие обременения с объекта недвижимости](#page-42-0)*
- additional package request [Отправка дополнительного пакета](#page-46-0)

# <span id="page-18-1"></span>3.1 Запрос выписки из ЕГРП

Тип Документооборота (docflowType): object\_request

Описание: запрос выписки на объект недвижимости из ЕГРН

Параметры (options) документооборота object\_request включают в себя следующие данные:

- type тип запрашиваемой выписки.
- cadastralNumber кадастровый номер объекта недвижимости  $\emph{CadastralNumber}$  $\emph{CadastralNumber}$  $\emph{CadastralNumber}$

API Контур.Реестро предоставляет следующие типы выписок:

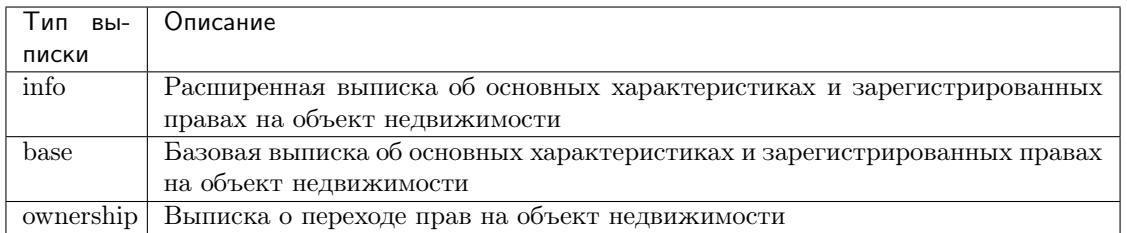

Пример:

```
POST /realty/v1/docflows/object_request HTTP/1.0
Host: api.kontur.ru
Content-Type: application/json
Content-Length: 123
Authorization: auth.sid 38f31d7246b148c8abcdf0e240a5e39d
```

```
{
  "requestId": "client-request-12345",
  "options": {
     "type": "info",
     "cadastralNumber": "47:14:1203001:814"
  }
}
```
### 3.1.1 Алгоритм Работы с документооборотом

Для документооборота ObjectRequestPost этапа работы с требованиями (requirements) нет, данный документооборот сразу переходит в очередь на отправку в Росреестр. (После создания необходимо актуализировать состояние документооборота до получения статуса "completed").

### 3.1.2 Результирующие документы

В ответ на запрос из росереестра могут придти следующие типы файлов в ответе:

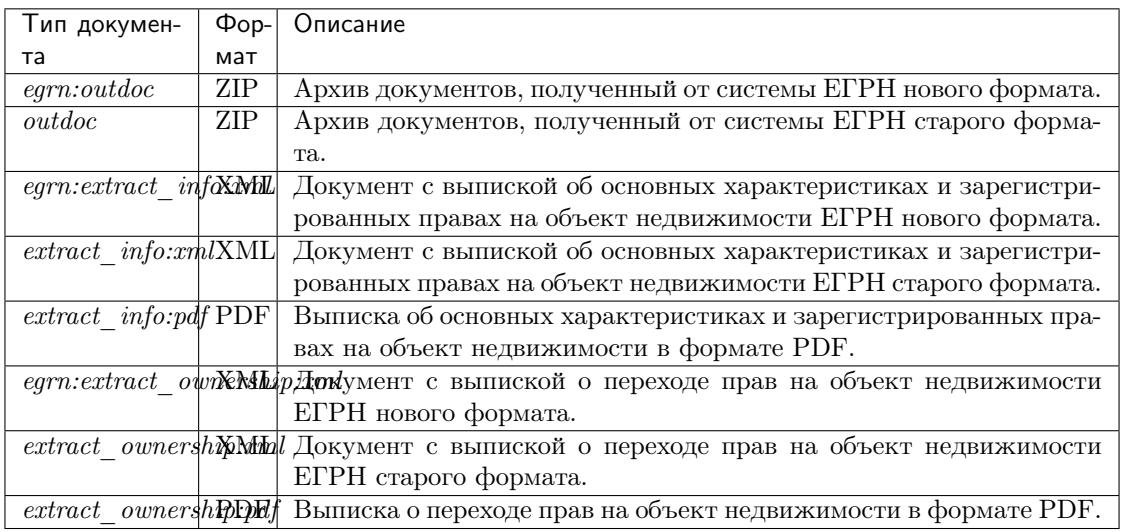

Тип документа (старый или новый формат) зависит от региона, на который отправлена выписка. Тип выписки зависит от заказываемого.

# <span id="page-20-0"></span>3.2 Регистрация договора долевого участия в строительстве

Тип Документооборота docflowType: equity\_agreement\_registration\_request

Параметры options документооборота equity\_agreement\_registration\_request включают в себя следующие данные:

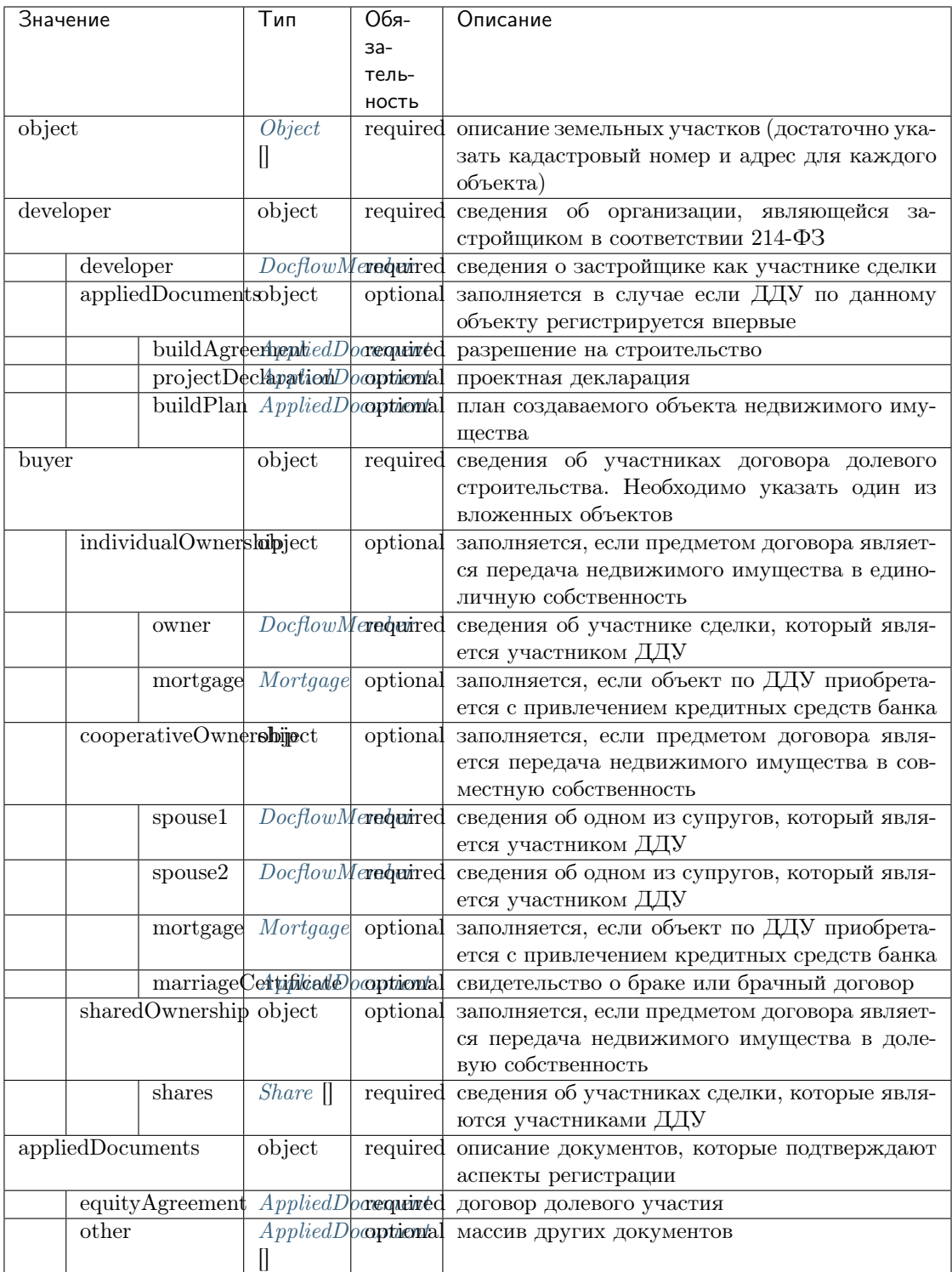

# 3.2.1 Результирующие документы

В ответ на запрос из росереестра могут придти следующие типы файлов в ответе:

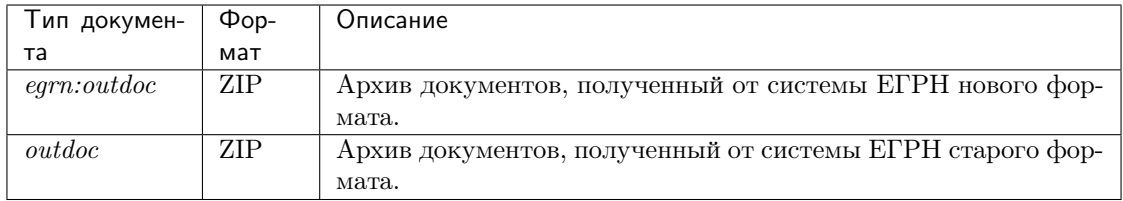

Тип документа (старый или новый формат) зависит от региона, на который отправлен запрос.

### Пример

```
POST https://api.testkontur.ru/realty/v1/docflows/equity_agreement_registration_request
Content-Type application/json
Host api.kontur.ru
Authorization auth.sid 38f31d7246b148c8abcdf0e240a5e39d
```

```
{
"requestId": "3ca70b51-cbc9-43fd-81c0-2b1621f4b27a",
"options": {
  "object": [{
   "objectType": "flat",
   "cadastralNumber": "54:35:021060:1733",
    "address": {
     "region": "Новосибирская область",
     "city" :{
        "abbreviation": "г",
        "name": "Новосибирск"
     },
      "street" :{
        "abbreviation": "ул",
        "name": "Челюскинцев"
      },
      "house": {
        "type": "д",
        "name": "14"
      },
      "apartment": {
        "type": "кв",
        "name": "81"
     }
  }
}],
 "developer": {
   "developer": {
      "organization": {
        "name": "Тестовая строительная компания",
        "inn": "7017096688",
        "kpp": "701701001",
        "ogrn": "1162801051005",
        "regDate": "2018-09-04",
        "address": {
          "region": "Новосибирская область",
```
(continues on next page)

"city" :{

```
"abbreviation": "г",
       "name": "Новосибирск"
     },
     "street" :{
       "abbreviation": "ул",
       "name": "Челюскинцев"
     },
     "house": {
       "type": "д",
       "name": "14"
     },
     "apartment": {
       "type": "кв",
       "name": "81"
    }
  }
},
"representative": {
  "representativeType": "authorized",
  "person": {
    "name": "Тест",
    "surname": "Тестов",
    "dateBirth": "2018-09-04",
    "birthPlace": "Новосибирск",
    "snils": "000-000-000 55",
    "gender": "female",
    "identityDocument": {
      "documentType" : "russPassport",
      "series": "1234",
      "number": "123456",
      "issueDate": "2018-09-04",
      "issuer": {
        "code": "123-123",
        "name": "кто-то"
      }
   },
   "citizenship": "росийская федерация",
   "address": {
     "region": "Новосибирская область",
     "city" :{
        "abbreviation": "г",
        "name": "Новосибирск"
     },
    "street" :{
       "abbreviation": "ул",
       "name": "Челюскинцев"
    },
    "house": {
      "type": "д",
      "name": "14"
    },
   "apartment": {
     "type": "кв",
     "name": "81"
   }
 }
```

```
}
   }
 }
},
"buyer": {
  "individualOwnership": {
    "owner": {
      "person": {
        "name": "Тест",
        "surname": "Тестов",
        "dateBirth": "2018-09-04",
        "birthPlace": "Новосибирск",
        "snils": "000-000-000 55",
        "gender": "female",
        "identityDocument": {
          "documentType" : "russPassport",
          "series": "1234",
          "number": "123456",
          "issueDate": "2018-09-04",
          "issuer": {
            "code": "123-123",
            "name": "кто-то"
          }
        },
        "citizenship": "Российская Федерация",
        "address": {
          "region": "Новосибирская область",
          "city" :{
            "abbreviation": "г",
            "name": "Новосибирск"
          },
          "street" :{
            "abbreviation": "ул",
            "name": "Челюскинцев"
          },
          "house": {
            "type": "д",
            "name": "14"
          },
          "apartment": {
            "type": "кв",
            "name": "81"
          }
        }
      }
    },
    "mortgage": {
      "loanAgreement": {
         "documentType": "loanAgreement",
         "content": {
           "info": {
             "type": "pdf",
             "contentPointer": {
               "id": "3a8cf2b8-ee9e-47ca-9ff9-75efced2d52e",
               "contentLink": "https://api.testkontur.ru/realty/v1/contents/3a8cf2b8-
˓→ee9e-47ca-9ff9-75efced2d52e"
```

```
}
          },
           "signatures": [{
              "id": "d42a9a44-4ebb-40dd-9396-bf33dee9f95b",
                               "contentLink": "https://api.testkontur.ru/realty/v1/
˓→contents/d42a9a44-4ebb-40dd-9396-bf33dee9f95b"
          }]
        }
      }
    }
  }
},
"appliedDocuments": {
  "equityAgreement": {
    "documentType": "equityAgreement",
    "content": {
     "info": {
             "type": "pdf",
             "contentPointer": {
               "id": "3a8cf2b8-ee9e-47ca-9ff9-75efced2d52e",
               "contentLink": "https://api.testkontur.ru/realty/v1/contents/3a8cf2b8-
˓→ee9e-47ca-9ff9-75efced2d52e"
             }
          },
           "signatures": [{
             "id": "d42a9a44-4ebb-40dd-9396-bf33dee9f95b",
             "contentLink": "https://api.testkontur.ru/realty/v1/contents/d42a9a44-4ebb-
˓→40dd-9396-bf33dee9f95b"
          }]
        }
      }
    }
  }
}
```
# <span id="page-25-0"></span>3.3 Регистрация договора уступки права

Тип Документооборота (docflowType): right\_assignment\_request

Параметры (options) документооборота right\_assignment\_request включают в себя следующие данные:

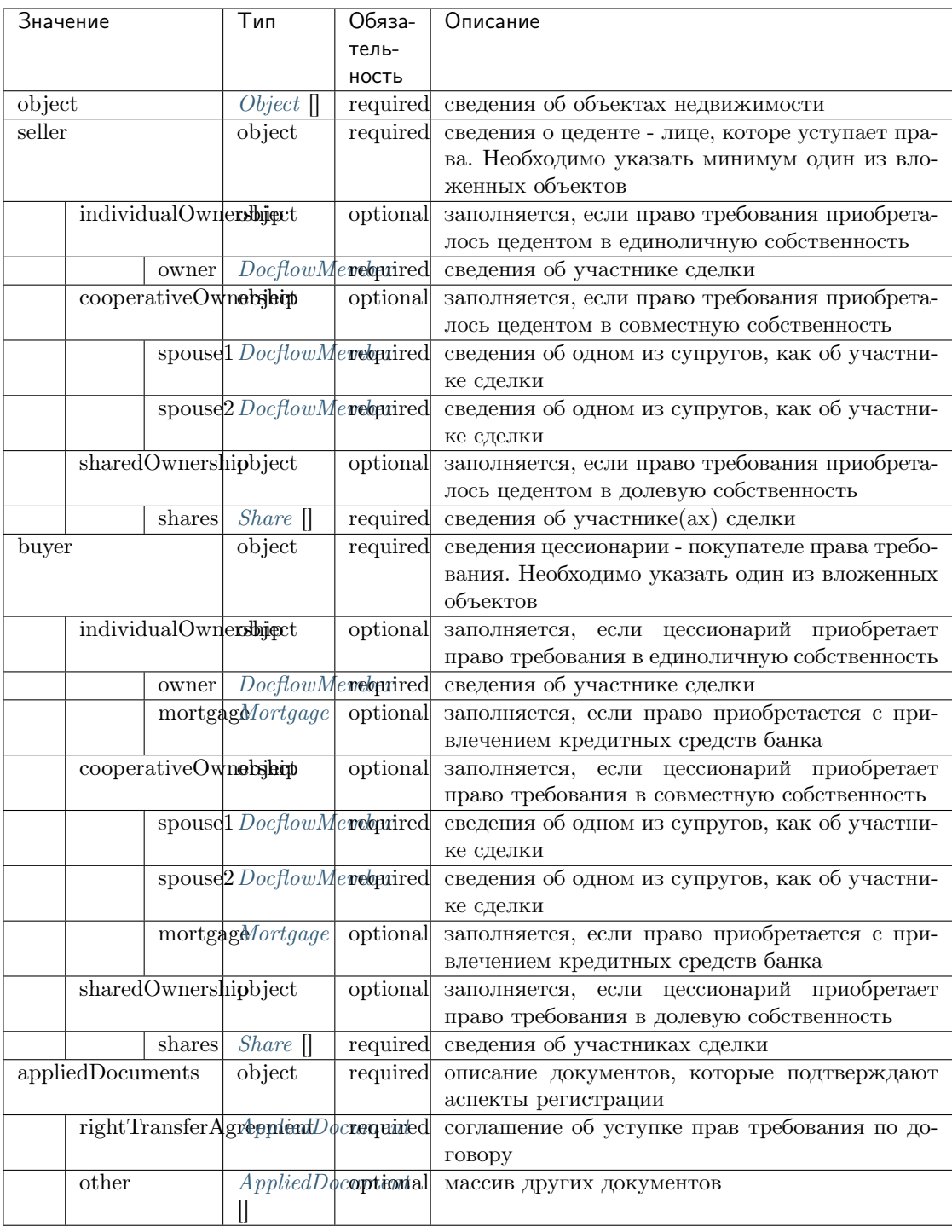

# 3.3.1 Результирующие документы

В ответ на запрос из росереестра могут придти следующие типы файлов в ответе:

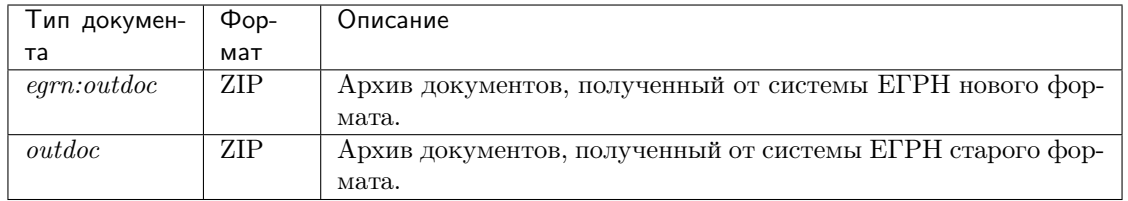

Тип документа (старый или новый формат) зависит от региона, на который отправлен запрос.

### Пример

```
POST https://api.testkontur.ru/realty/v1/docflows/right_assignment_request
Content-Type application/json
Host api.kontur.ru
Authorization auth.sid 38f31d7246b148c8abcdf0e240a5e39d
```

```
{
"options": {
 "object": [{
    "objectType": "flat",
    "cadastralNumber": "54:35:021060:1733",
    "address": {
          "region": "Новосибирская область",
          "city" :{
                "abbreviation": "г",
                "name": "Новосибирск"
          },
          "street" :{
                "abbreviation": "ул",
                "name": "Челюскинцев"
          },
          "house": {
                "type": "д",
                "name": "14"
          },
          "apartment": {
                "type": "кв",
                "name": "81"
          }
   }
 }],
  "seller": {
    "individualOwnership":{
          "owner": {
                "organization": {
                  "name": "Тестовая строительная компания",
                  "inn": "7017096688",
                  "kpp": "701701001",
                  "ogrn": "5137746242937",
                  "regDate": "2018-09-04",
                  "address": {
                        "region": "Новосибирская область",
                        "city" :{
```

```
"abbreviation": "г",
          "name": "Новосибирск"
        },
        "street" :{
          "abbreviation": "ул",
          "name": "Челюскинцев"
       },
        "house": {
          "type": "д",
          "name": "14"
        },
        "apartment": {
          "type": "кв",
          "name": "81"
        }
 }
},
"representative": {
  "representativeType": "authorized",
        "person": {
          "name": "Тест",
          "surname": "Тестов",
          "dateBirth": "2018-09-04",
          "birthPlace": "Новосибирск",
          "snils": "000-000-000 57",
          "gender": "female",
          "identityDocument": {
                "documentType" : "russPassport",
                "series": "1234",
                "number": "123456",
                "issueDate": "2018-09-04",
                "issuer": {
                  "code": "123-123",
                  "name": "кто-то"
                }
          },
          "citizenship": "росийская федерация",
          "address": {
                "region": "Новосибирская область",
                "city" :{
                  "abbreviation": "г",
                  "name": "Новосибирск"
                },
                "street" :{
                  "abbreviation": "ул",
                  "name": "Челюскинцев"
                },
                "house": {
                  "type": "д",
                  "name": "14"
                },
                "apartment": {
                  "type": "кв",
                  "name": "81"
                }
          }
```
3.3. Регистрация договора уступки права 25

```
(продолжение с предыдущей страницы)
```

```
}
                }
         }
  }
},
"buyer": {
  "cooperativeOwnership": {
        "spouse1": {
              "person": {
                "name": "Тест",
                "surname": "Тестов",
                "dateBirth": "2018-09-04",
                "birthPlace": "Новосибирск",
                "snils": "000-000-000 55",
                 "gender": "female",
                 "identityDocument": {
                       "documentType" : "russPassport",
                       "series": "1234",
                       "number": "123456",
                       "issueDate": "2018-09-04",
                       "issuer": {
                         "code": "123-123",
                         "name": "кто-то"
                      }
                },
                "citizenship": "росийская федерация",
                 "address": {
                       "region": "Новосибирская область",
                       "city" :{
                         "abbreviation": "г",
                         "name": "Новосибирск"
                      },
                       "street" :{
                         "abbreviation": "ул",
                         "name": "Челюскинцев"
                      },
                       "house": {
                         "type": "д",
                         "name": "14"
                       },
                       "apartment": {
                         "type": "кв",
                         "name": "81"
                      }
                }
              }
        },
        "spouse2": {
              "person": {
                "name": "Тест",
                "surname": "Тестов",
                "dateBirth": "2018-09-04",
                "birthPlace": "Новосибирск",
                "snils": "000-000-000 22",
                 "gender": "male",
                 "identityDocument": {
```

```
"documentType" : "russPassport",
                          "series": "1234",
                          "number": "123456",
                          "issueDate": "2018-09-04",
                          "issuer": {
                            "code": "123-123",
                            "name": "кто-то"
                          }
                    },
                    "citizenship": "росийская федерация",
                    "address": {
                          "region": "Новосибирская область",
                          "city" :{
                            "abbreviation": "г",
                            "name": "Новосибирск"
                          },
                          "street" :{
                            "abbreviation": "ул",
                            "name": "Челюскинцев"
                          },
                          "house": {
                            "type": "д",
                            "name": "14"
                          },
                          "apartment": {
                            "type": "кв",
                            "name": "81"
                          }
                    }
                  }
            },
            "mortgage": {
                  "loanAgreement": {
                    "documentType": "loanAgreement",
                    "content": {
                          "info": {
                    "type": "pdf",
                    "contentPointer": {
                          "id": "3a8cf2b8-ee9e-47ca-9ff9-75efced2d52e",
                          "contentLink": "https://api.testkontur.ru/realty/v1/contents/
˓→3a8cf2b8-ee9e-47ca-9ff9-75efced2d52e"
                    }
                          },
                          "signatures": [{
                            "id": "d42a9a44-4ebb-40dd-9396-bf33dee9f95b",
                    "contentLink": "https://api.testkontur.ru/realty/v1/contents/
˓→d42a9a44-4ebb-40dd-9396-bf33dee9f95b"
                          },
                          {
                            "id": "d42a9a44-4ebb-40dd-9396-bf33dee9f95b",
                    "contentLink": "https://api.testkontur.ru/realty/v1/contents/
˓→d42a9a44-4ebb-40dd-9396-bf33dee9f95b"
                          },
                          {
                            "id": "d42a9a44-4ebb-40dd-9396-bf33dee9f95b",
                    "contentLink": "https://api.testkontur.ru/realty/v1/contents/
 ˓→d42a9a44-4ebb-40dd-9396-bf33dee9f95b"
```

```
}]
                    }
                  }
            }
      }
   },
    "appliedDocuments": {
      "rightTransferAgreement": {
            "documentType": "rightTransferAgreement",
            "content": {
              "info": {
            "type": "pdf",
            "contentPointer": {
              "id": "3a8cf2b8-ee9e-47ca-9ff9-75efced2d52e",
              "contentLink": "https://api.testkontur.ru/realty/v1/contents/3a8cf2b8-
˓→ee9e-47ca-9ff9-75efced2d52e"
            }
          },
          "signatures": [{
                "id": "d42a9a44-4ebb-40dd-9396-bf33dee9f95b",
             "contentLink": "https://api.testkontur.ru/realty/v1/contents/d42a9a44-4ebb-
˓→40dd-9396-bf33dee9f95b"
          }]
        }
      },
      "other": [{
            "documentType": "marriageCertificate",
            "content": {
              "info": {
            "type": "pdf",
            "contentPointer": {
              "id": "3a8cf2b8-ee9e-47ca-9ff9-75efced2d52e",
              "contentLink": "https://api.testkontur.ru/realty/v1/contents/3a8cf2b8-
˓→ee9e-47ca-9ff9-75efced2d52e"
            }
          },
          "signatures": [{
                "id": "d42a9a44-4ebb-40dd-9396-bf33dee9f95b",
            "contentLink": "https://api.testkontur.ru/realty/v1/contents/d42a9a44-4ebb-
˓→40dd-9396-bf33dee9f95b"
          },
          {
                "id": "d42a9a44-4ebb-40dd-9396-bf33dee9f95b",
            "contentLink": "https://api.testkontur.ru/realty/v1/contents/d42a9a44-4ebb-
˓→40dd-9396-bf33dee9f95b"
          }]
        }
      }]
   }
 }
}
```
### <span id="page-31-0"></span>3.4 Регистрация перехода права

Тип Документооборота (docflowType): right\_movement\_request

Параметры (options) документооборота right\_movement\_request включают в себя следующие данные:

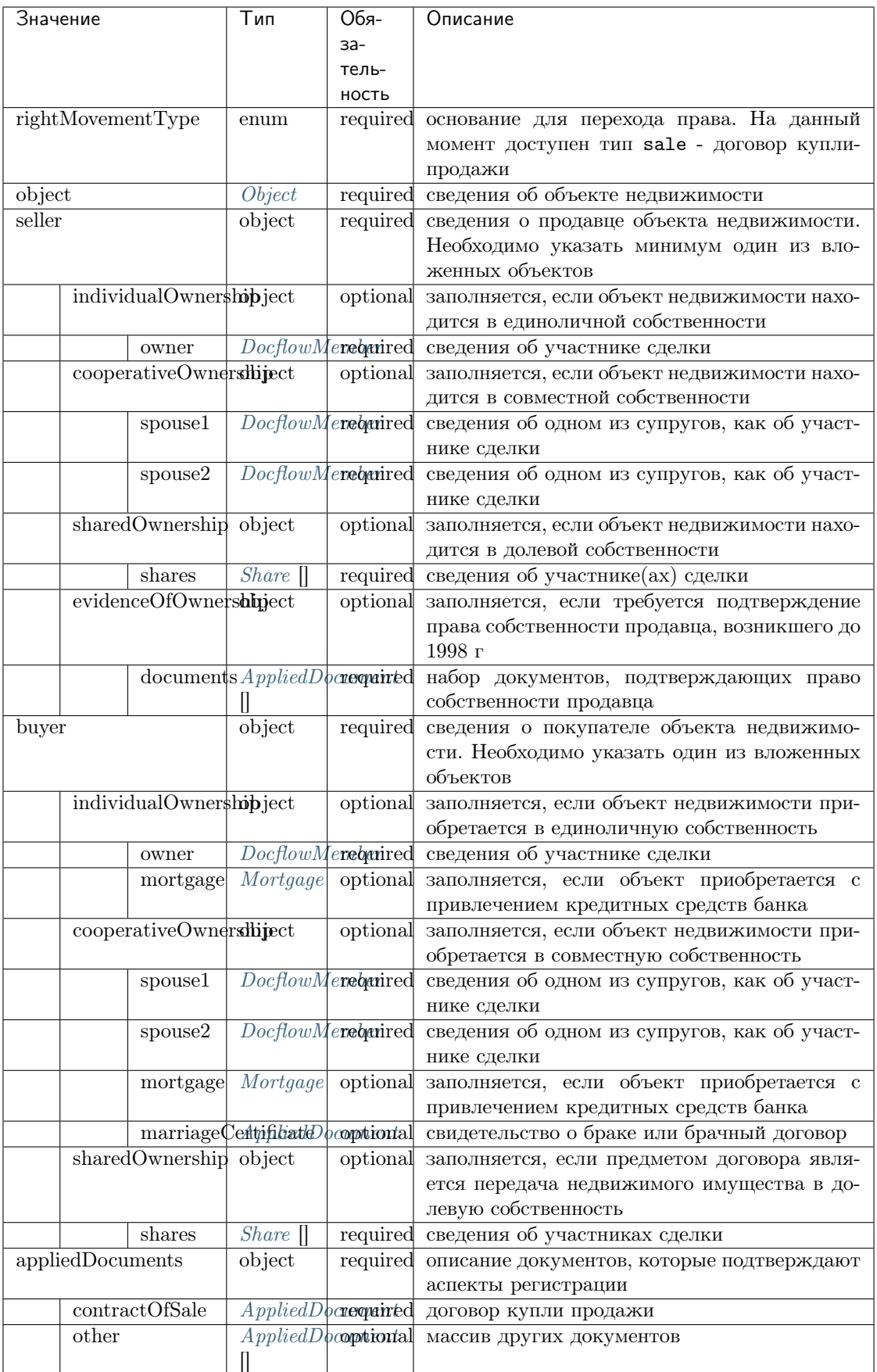

### 3.4.1 Результирующие документы

В ответ на запрос из росереестра могут придти следующие типы файлов в ответе:

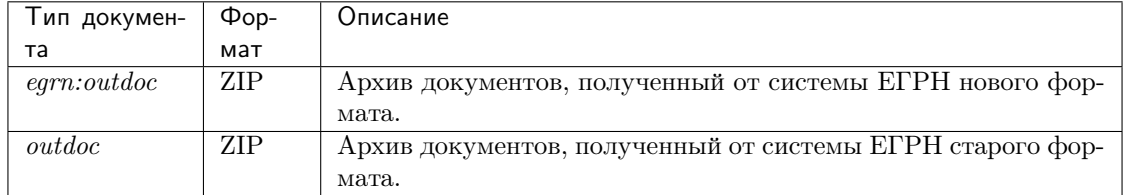

Тип документа (старый или новый формат) зависит от региона, на который отправлен запрос.

### Пример

```
POST https://api.testkontur.ru/realty/v1/docflows/right_movement_request
Content-Type: application/json
Host: api.kontur.ru
Authorization: auth.sid 38f31d7246b148c8abcdf0e240a5e39d
```

```
{
"requestId": "client-request-12345",
"options": {
 "rightMovementType": "sale",
 "object": {
   "objectType":"flat",
   "usagePurpose": "dwellingApartment",
   "cadastralNumber": "54:35:021060:1683",
   "address":{
     "region": "Новосибирская область",
      "city": {
       "abbreviation": "г",
        "name":"Новосибирск"
     },
      "street": {
        "abbreviation": "ул",
        "name":"Челюскинцев"
     },
      "house": {
        "type": "д",
        "name":"14"
     },
      "apartment": {
        "type": "кв",
        "name":"81"
        }
     },
    "registration":{
      "number": "2001-118586",
      "date": "2001-12-11"
   },
   "area": {
      "value": "58",
```

```
"unit": "кв.м"
 }
},
"seller": {
 "individualOwnership": {
    "owner": {
      "person":{
        "name": "Виталий",
        "surname": "Тестов",
        "patronymic": "Иванович",
        "dateBirth": "1971-01-10",
        "birthPlace": "Иваново",
        "snils": "000-000-000 55",
        "gender": "male",
        "identityDocument": {
          "documentType": "russPassport",
          "series": "1234",
          "number": "123456",
          "issueDate": "2017-01-01",
          "issuer": {
            "code": "050-005",
            "name":"МВД"
          }
        },
        "citizenship": "Росийская",
        "address": {
          "region": "Новосибирская область",
          "city": {
            "abbreviation": "г",
            "name":"Новосибирск"
          },
          "street": {
            "abbreviation": "ул",
            "name":"Челюскинцев"
          },
          "house": {
            "type": "д",
            "name":"14"
          },
          "apartment": {
            "type": "кв",
            "name":"81"
          }
        }
     }
   }
 },
  "evidenceOfOwnership": {
   "objectType": "object",
    "documents": [{
      "documentType": "inheritanceByLaw",
      "number": "1990/1234566543",
      "issueDate": "1990-11-11",
      "issuer": {
        "code":"010-001",
        "name":"кем-то"
```

```
},
        "content": {
          "info": {
            "type": "pdf",
            "contentPointer": {
              "id": "0068c15b-2880-4a36-aba2-fa0ad6fcd7de",
              "contentLink": "https://api.kontur.ru/realty/v1/contents/0068c15b-2880-
˓→4a36-aba2-fa0ad6fcd7de"
           }
         },
          "signatures": [{
           "id": "d42a9a44-4ebb-40dd-9396-bf33dee9f95b",
            "contentLink": "https://api.testkontur.ru/realty/v1/contents/d42a9a44-4ebb-
˓→40dd-9396-bf33dee9f95b"
         }]
       }
     }]
   }
 },
 "buyer": {
   "sharedOwnership": {
     "shares": [{
        "owner" : {
          "person": {
            "name": "Марина",
            "surname": "Тестова",
            "patronymic": "Сергеевна",
            "dateBirth": "1979-09-11",
            "birthPlace": "Новосибирск",
            "snils": "000-000-000 53",
            "gender": "female",
            "identityDocument": {
              "documentType": "russPassport",
              "series": "2345",
              "number": "123498",
              "issueDate": "2017-01-01",
              "issuer": {
                "code": "050-005",
                "name":"МВД"
             }
           },
            "citizenship": "Росийская Федерация",
            "address": {
              "region": "Новосибирская область",
              "city": {
                "abbreviation": "г",
                "name":"Новосибирск"
              },
              "street": {
                "abbreviation": "ул",
                "name":"Ленина"
              },
              "house": {
                "type": "д",
                "name":"12"
              },
```

```
"apartment": {
          "type": "кв",
          "name":"1"
        }
      }
    }
  },
  "share" : {
    "numerator":"1",
    "denominator": "2"
  }
},
{
  "owner": {
    "person": {
      "name": "Иван",
      "surname": "Иванов",
      "patronymic": "Иванович",
      "dateBirth": "1970-01-12",
      "birthPlace": "Новосибирск",
      "snils": "000-000-000 33",
      "gender": "male",
      "identityDocument": {
        "documentType": "russPassport",
        "series": "7654",
        "number": "049586",
        "issueDate": "2012-03-05",
        "issuer": {
          "code": "650-065",
          "name":"МВД"
        }
      },
      "citizenship": "Росийская Федерация",
      "address": {
        "region": "Новосибирская область",
        "city": {
          "abbreviation": "г",
          "name":"Новосибирск"
        },
        "street": {
          "abbreviation": "ул",
          "name":"Станиславского"
        },
        "house": {
          "type": "д",
          "name":"16"
        },
        "apartment": {
          "type": "кв",
          "name":"1"
        }
      }
    }
  },
  "share": {
    "numerator":"1",
```

```
"denominator": "2"
        }
      }]
    }
  },
  "appliedDocuments": {
    "contractOfSale": {
      "documentType": "contractOfSale",
      "number": "2018/3456787654",
      "issueDate": "2018-05-05",
      "issuer": {
        "code":"540-021",
        "name":"кем-то"
      },
      "content": {
        "info": {
          "type": "pdf",
          "contentPointer": {
            "id": "4bbfef7f-725f-43a6-bf5a-fb4c85c0ccc8",
            "contentLink": "https://api.kontur.ru/realty/v1/contents/4bbfef7f-725f-43a6-
˓→bf5a-fb4c85c0ccc8"
          }
        },
        "signatures": [{
          "id": "d42a9a44-4ebb-40dd-9396-bf33dee9f95b",
          "contentLink": "https://api.testkontur.ru/realty/v1/contents/d42a9a44-4ebb-
˓→40dd-9396-bf33dee9f95b"
        },
        {
          "id": "d42a9a44-4ebb-40dd-9396-bf33dee9f95b",
          "contentLink": "https://api.testkontur.ru/realty/v1/contents/d42a9a44-4ebb-
˓→40dd-9396-bf33dee9f95b"
        }]
      }
    },
    "other": [{
      "documentType": "other",
      "content": {
        "info": {
          "type": "pdf",
          "contentPointer": {
            "id": "4bbfef7f-725f-43a6-bf5a-fb4c85c0ccc8",
            "contentLink": "https://api.kontur.ru/realty/v1/contents/4bbfef7f-725f-43a6-
˓→bf5a-fb4c85c0ccc8"
          }
        },
        "signatures": [{
          "id": "d42a9a44-4ebb-40dd-9396-bf33dee9f95b",
          "contentLink": "https://api.testkontur.ru/realty/v1/contents/d42a9a44-4ebb-
˓→40dd-9396-bf33dee9f95b"
        }]
      }
   }]
 }
}}
```
# <span id="page-39-0"></span>3.5 Обременение объекта недвижимости

Тип Документооборота (docflowType): encumbrance\_request

Параметры (options) документооборота encumbrance\_request включают в себя следующие данные:

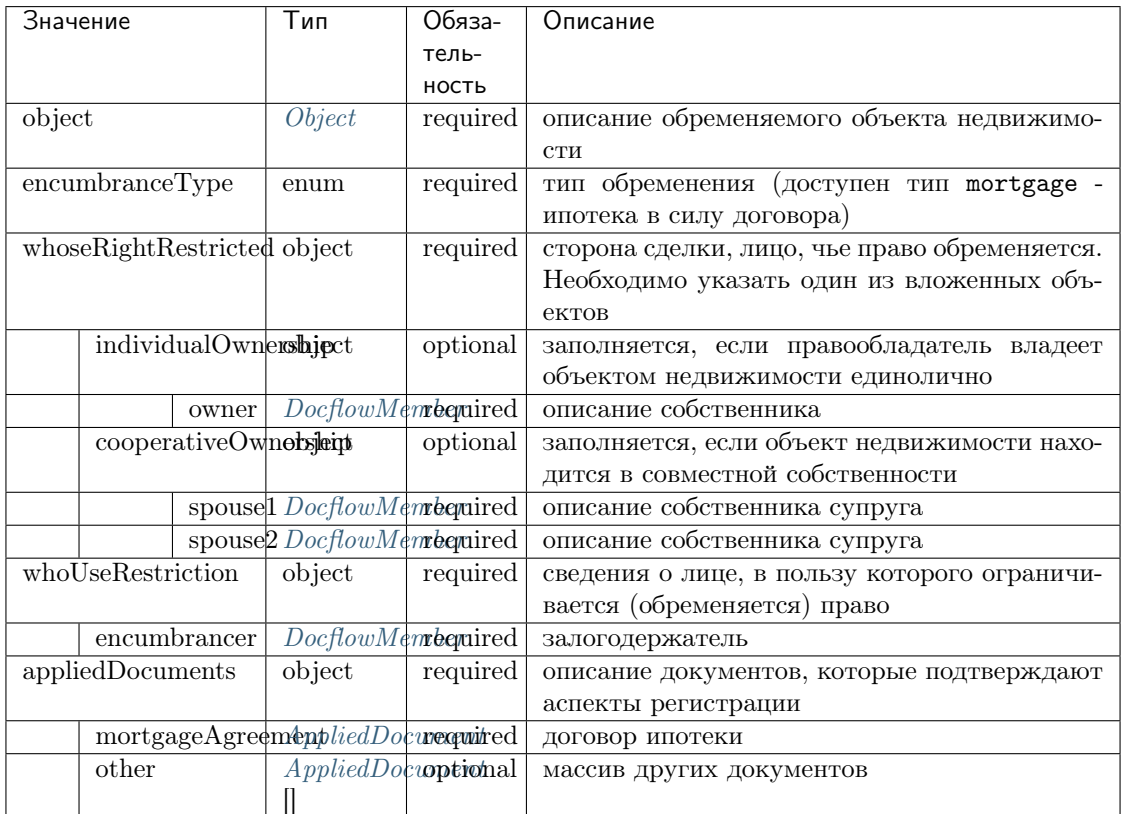

### 3.5.1 Результирующие документы

В ответ на запрос из росереестра могут придти следующие типы файлов в ответе:

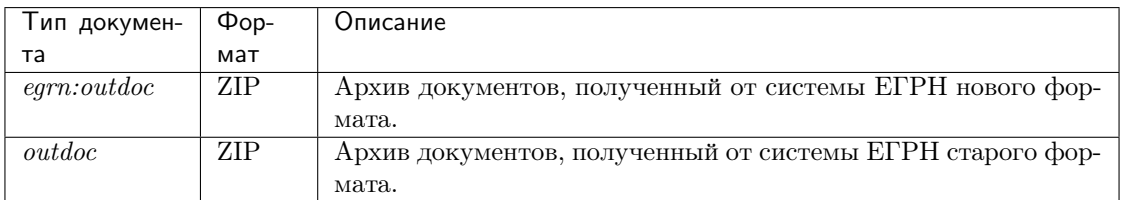

Тип документа (старый или новый формат) зависит от региона, на который отправлен запрос.

### Пример

```
POST https://api.testkontur.ru/realty/v1/docflows/encumbrance_request
Content-Type: application/json
Host: api.kontur.ru
Authorization: auth.sid 38f31d7246b148c8abcdf0e240a5e39d
```

```
{
"requestId": "client-request-12345",
"options": {
 "encumbranceType": "mortgage",
 "object": {
    "objectType": "flat",
    "cadastralNumber": "47:14:1203001:814",
    "address": {
      "region": "Новосибирская",
      "city": {
        "name": "Новосибирск",
        "abbreviation": "г"
     },
      "street": {
        "name": "Челюскинцев",
        "abbreviation": "ул"
     },
      "house": {
        "name": "14",
        "type": "д"
      },
      "apartment": {
        "type": "кв",
        "name": "81"
     }
   },
    "area": {
      "value": "56",
      "unit": "кв.м"
   }
 },
  "whoseRightRestricted": {
    "individualOwnership": {
      "owner": {
        "person": {
          "name": "Тест",
          "surname": "Тестов",
          "patronymic": "Тестович",
          "dateBirth": "1990-01-01",
          "birthPlace": "Новосибирск",
          "snils": "000-000-000 55",
          "gender": "male",
          "identityDocument": {
            "documentType": "russPassport",
            "series": "1234",
            "number": "123456",
            "issueDate": "2001-01-01",
            "issuer": {
              "code": "010-001",
              "name": "МВД НСО"
```

```
(продолжение с предыдущей страницы)
```

```
}
        },
        "citizenship": "Российская федерация",
        "address": {
          "region": "Новосибирская область",
          "city": {
            "name": "Новосибирск",
            "abbreviation": "г"
          },
          "street": {
            "name": "Челюскинцев",
            "abbreviation": "ул"
          },
          "house": {
            "name": "14",
            "type": "д"
          },
          "apartment": {
            "type": "кв",
            "name": "81"
          }
        }
     }
    }
 }
},
"whoUseRestriction": {
  "encumbrancer": [{
    "organization": {
      "name": "Себирские корни",
      "inn": "6663003127",
      "kpp": "660850001",
      "ogrn": "1026605606620",
      "regDate": "2001-01-01",
      "address": {
        "fiasId": "a6e699e0-c0c7-4126-88ca-88e6fbc98992"
      }
    },
    "representative": {
      "representativeType": "authorized",
      "person": {
        "name": "Иван",
        "surname": "Иванович",
        "patronymic": "Иванов",
        "dateBirth": "1990-01-01",
        "birthPlace": "Новосибирская область, поселок Криводановка",
        "snils": "00000000055",
        "gender": "male",
        "identityDocument": {
          "documentType": "russPassport",
          "type": "russPasport",
          "series": "1234",
          "number": "123456",
          "issueDate": "2001-01-01",
          "issuer": {
            "name": "МВД НСО"
```
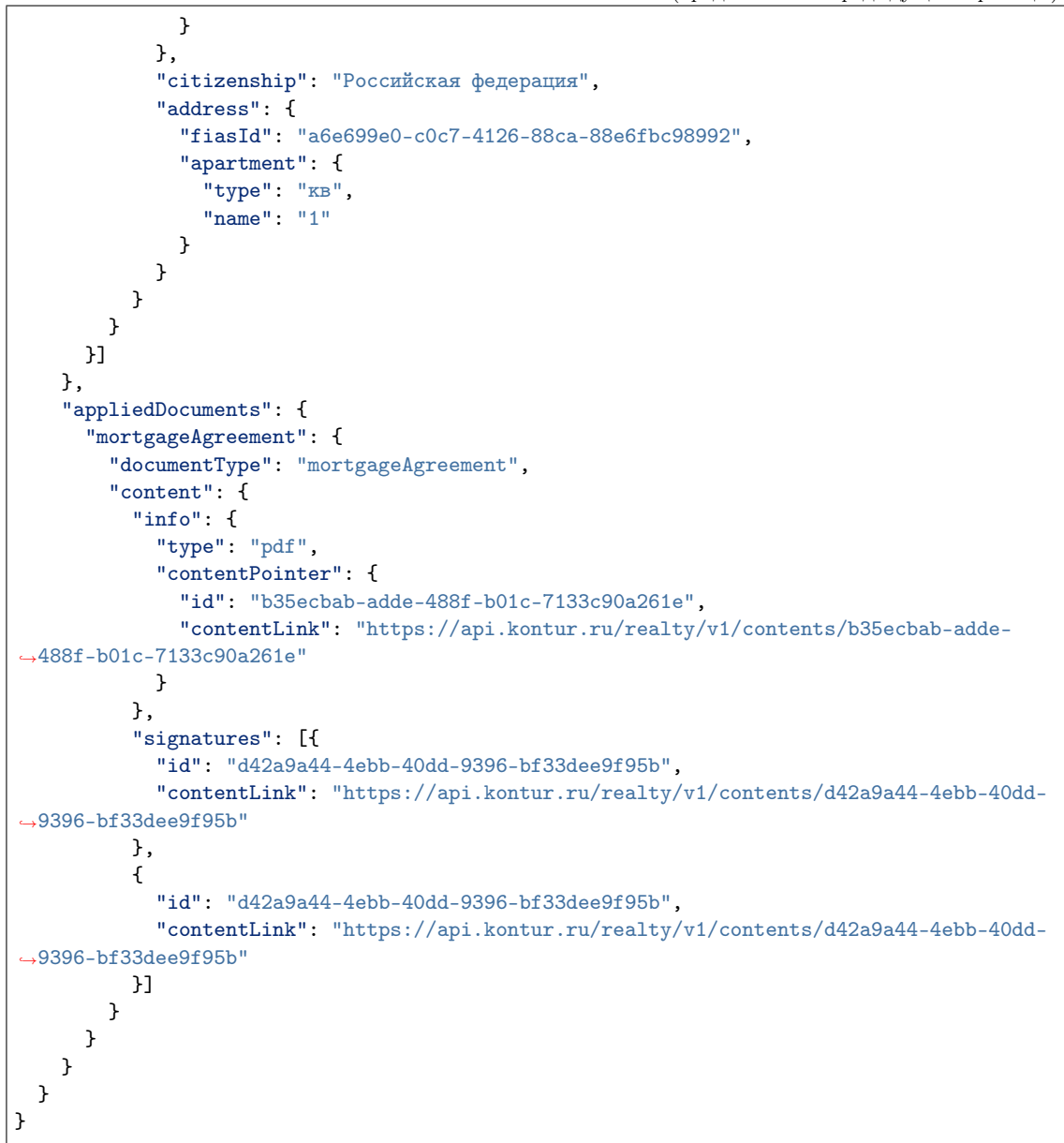

# <span id="page-42-0"></span>3.6 Снятие обременения с объекта недвижимости

Тип Документооборота docflowType: cessation\_encumbrance\_request

Параметры (options) документооборота cessation\_encumbrance\_request включают в себя следующие данные:

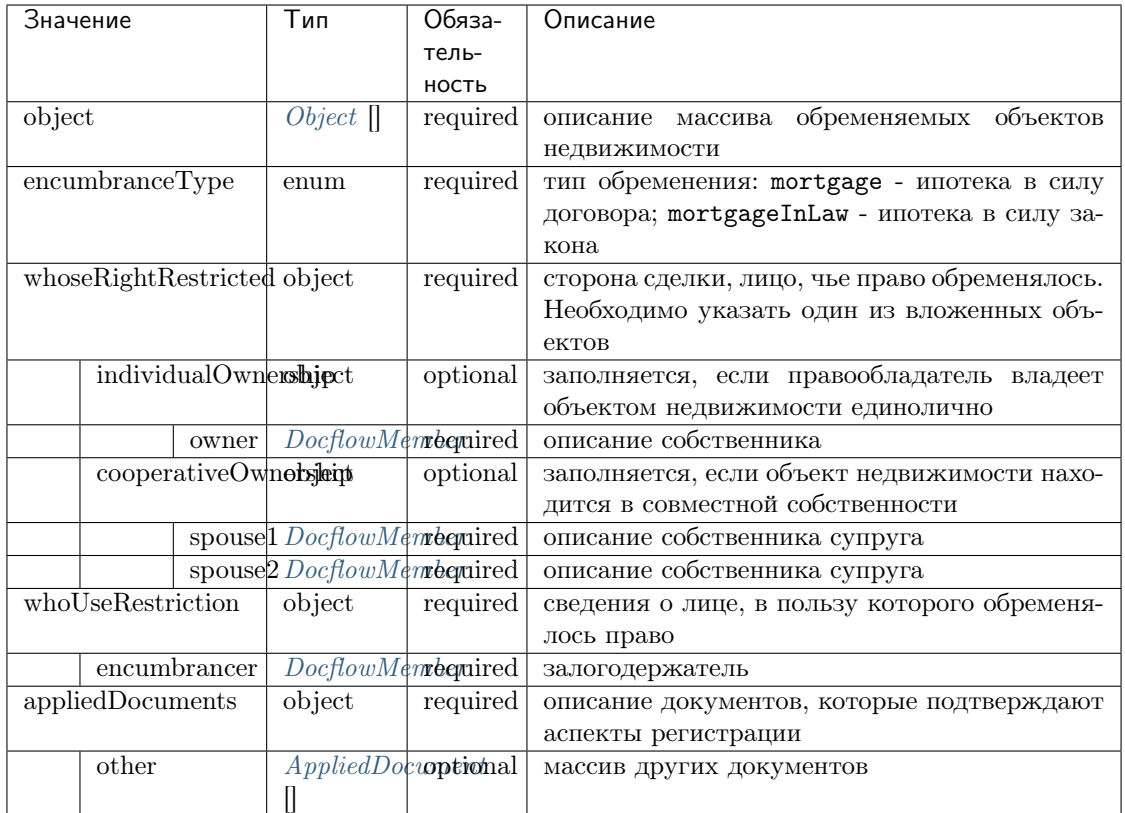

### 3.6.1 Результирующие документы

В ответ на запрос из росереестра могут придти следующие типы файлов в ответе:

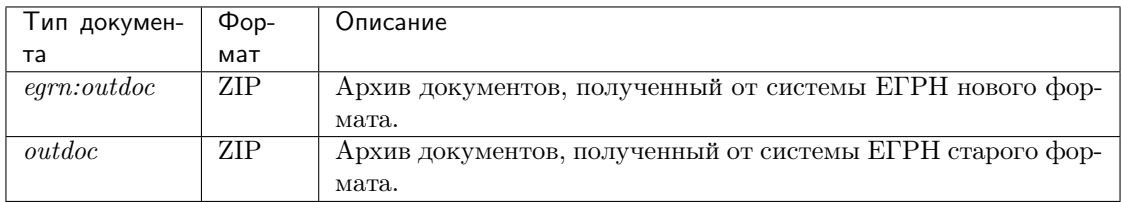

Тип документа (старый или новый формат) зависит от региона, на который был отправлен запрос.

### Пример

{

```
POST https://api.testkontur.ru/realty/v1/docflows/cessation_encumbrance_request
Content-Type: application/json
Host: api.kontur.ru
Authorization: auth.sid 38f31d7246b148c8abcdf0e240a5e39d
```

```
"requestId": "request-M4M5",
```

```
"options": {
 "encumbranceType": "mortgage",
 "object": {
   "objectType":"flat",
   "cadastralNumber": "66:41:0704007:1391",
   "address":{
     "fiasId": "a6e699e0-c0c7-4126-88ca-88e6fbc98992",
     "apartment": {
       "type": "кв",
        "name":"81"
     }
   },
   "area": {
     "value": "58",
     "unit": "кв.м"
   }
 },
 "registrationRecord":{
   "number": "2001-118586",
   "date": "2001-12-11"
 },
 "whoseRightRestricted": {
   "individualOwnership": {
     "owner": {
        "person":{
          "name": "Виталий",
         "surname": "Тестов",
          "patronymic": "Иванович",
          "dateBirth": "1971-01-10",
          "birthPlace": "Иваново",
          "snils": "000-000-000 55",
          "gender": "male",
          "identityDocument": {
            "documentType": "russPassport",
            "series": "1234",
           "number": "123456",
           "issueDate": "2017-01-01",
            "issuer": {
              "code": "170-005",
              "name":"МВД"
           }
         },
          "citizenship": "Российская Федерация",
          "address":{
            "fiasId": "a6e699e0-c0c7-4126-88ca-88e6fbc98992",
            "apartment": {
              "type": "кв",
              "name":"81"
           }
         }
       }
     }
   }
 },
 "whoUseRestriction": {
   "encumbrancer":[
```

```
{
        "organization": {
          "name": "Себирские корни",
          "inn": "6663003127",
          "kpp": "660850001",
          "ogrn": "1026605606620",
          "regDate": "2001-01-01",
          "address": {
            "fiasId": "a6e699e0-c0c7-4126-88ca-88e6fbc98992"
         }
        },
        "representative": {
          "person": {
            "name": "Иван",
            "surname": "Иванович",
            "patronymic": "Иванов",
            "dateBirth": "1990-01-01",
            "birthPlace": "Новосибирская область, поселок Криводановка",
            "snils": "00000000055",
            "gender": "male",
            "identityDocument": {
              "documentType": "russPassport",
              "type": "russPasport",
              "series": "1234",
              "number": "123456",
              "issueDate": "2001-01-01",
              "issuer": {
                "name": "МВД НСО"
              }
            },
            "citizenship": "Российская федерация",
            "address": {
              "fiasId": "a6e699e0-c0c7-4126-88ca-88e6fbc98992",
              "apartment": {
                "type": "кв",
                "name": "1"
              }
           }
         },
          "attorney": {
            "type": "powerOfAttorneyBankRepresentative",
            "appliedDocument": {
              "info": {
                "type": "pdf",
                "contentPointer": {
                  "id": "09f74e77-9722-4301-83cb-51de891f0802",
                  "contentLink": "https://api.kontur.ru/realty/v1/contents/09f74e77-
˓→9722-4301-83cb-51de891f0802"
                }
              },
              "signatures": [{
                "id": "d42a9a44-4ebb-40dd-9396-bf33dee9f95b",
                "contentLink": "https://api.kontur.ru/realty/v1/contents/d42a9a44-4ebb-
˓→40dd-9396-bf33dee9f95b"
              }]
            }
```

```
},
         "representativeType": "confidant"
      }
    }]
  }
}
```
# <span id="page-46-0"></span>3.7 Отправка дополнительного пакета

Тип Документооборота (docflowType): additional\_packet\_request

Параметры (options) документооборота additional\_packet\_request включают в себя следующие данные:

docflowId Guid : идентификатор документооборота, к которому отправляет дополнительный пакет

additionalDocuments object : набор досылаемых документов от каждого участника сделки включает в себя:

- $docflowMember:$  описание участника документооборота  $DocflowMember$ , от лица которого подаются файлы
- documents : набор досылаемых файлов  $AppliedDocument$

Внимание: Отправка дополнительного пакета к документообороту возможна, если родительский документооборот находится в статусе «в обработке».

### 3.7.1 Пример

{

}

```
POST https://api.testkontur.ru/realty/v1/docflows/additional_packet_request
Content-Type: application/json
Host: api.kontur.ru
Authorization: auth.sid 38f31d7246b148c8abcdf0e240a5e39d
```

```
"requestId": "client-request-12345",
"options": {
 "docflowId": "39460b5e-2b0c-47bb-ad04-f680d32cc71b",
 "additionalDocuments": [{
    "docflowMember": {
      "person": {
        "name": "Иван",
        "surname": "Иванович",
        "patronymic": "Тестов",
        "dateBirth": "1993-01-01"
        "birthPlace": "Новосибирск",
        "snils": "000-000-000 55",
        "gender": "male",
        "identityDocument": {
```

```
"documentType": "russPassport",
            "series": "1654",
            "number": "234984",
            "issueDate": "2001-02-02",
            "issuer": {
              "code": "098-988",
              "name": "Мвд"
            }
          },
          "citizenship": "Российская Федерация",
          "address": {
            "fiasId": "978545bc-f5db-4b4f-ae20-0093efe751dc",
            "apartment": {
              "type": "кв",
              "name": "4"
            }
          }
        }
      },
      "documents": [{
        "documentType": "other",
        "content": {
          "info": {
            "type": "pdf",
            "contentPointer": {
              "id": "763a6a87-cff0-44c8-8348-af3d266fa982",
              "contentLink": "https://api.kontur.ru/realty/v1/contents/763a6a87-cff0-
˓→44c8-8348-af3d266fa982"
            }
          },
          "signatures": [{
            "id": "22b2ec5c-8aef-4175-b11d-2e86c587f9a5",
            "contentLink": "https://api.kontur.ru/realty/v1/contents/22b2ec5c-8aef-4175-
˓→b11d-2e86c587f9a5"
         }]
        }
      }]
   }]
 }
}
```
# Глава 4

Ответы

- <span id="page-48-0"></span>• [DocflowNews](#page-48-2)
- [DocflowNewsItem](#page-48-1)
- [Error](#page-49-0)
- [Result](#page-50-1)
- [Requirements](#page-50-0)

# <span id="page-48-2"></span>4.1 DocflowNews

### Объект данных: DocflowNews

Содержит: Новости по изменению состояния документооборота

DocflowNews состоит:

- $\bullet\,$ docflowNewsItem  $\emph{DocflowNewsItem}$  $\emph{DocflowNewsItem}$  $\emph{DocflowNewsItem}$  [] из массива новостей по документооборотам
- lastToken токена, с которого необходимо продолжить вычитывание новостей

# <span id="page-48-1"></span>4.2 DocflowNewsItem

### Объект данных: DocflowNewsItem

Содержит: Описание актуального события документооборота

Представляет собой следующий набор данных:

- token Токен актуального события документооборота
- date Дата и время события
- docflow Набор данных описывающие состояние документооборота

В объекте docflow содержится:

- docflowId Идентификатор документооборота
- docflowType Тип документооборота
- userId Идентификатор пользователя, который инициировал запрос
- state Статус документооборота
- requestId опциональный номер запроса клиента
- Docflow так же может содержать:
	- error описание ошибки [Error](#page-49-0) , в случае возникновении ошибки при обработки запроса.
	- requirements описание действий [Requirements](#page-50-0), которые нужно совершить для продолжения обработки запроса
	- result результат обработки запроса в Росреестре [Result](#page-50-1), если документооборот находится в состоянии completed.

# <span id="page-49-0"></span>4.3 Error

### Объект данных: Error

Содержит: Описание ошибки обработки запроса

Описание ошибки содержится в теле ответа в формате Json.

Описание ошибки может содержать:

- code код ошибки
- message описание ошибки
- target ресурс или тип, который инициировал ошибку
- context дополнительные атрибуты ошибки
- errors массив вложенных ошибок

Пример:

{

```
"code": "validation",
  "message": "Failed to validate input request",
  "target": "api",
  "errors": [
    {
    "code": "validation",
    "message": "must not be null",
    "target": "objectRequest.options.cadastralNumber"
    }
 ]
}
```
# <span id="page-50-1"></span>4.4 Result

Объект данных: DocflowResult

Содержит: \* Результат обработки документооборота\*

Описание результатов содержится в теле ответа в формате Json.

### Описание включает:

• [File](#page-60-1) $\parallel$  - Набор файлов от Росреестра File

Пример:

```
{
  "result": {
    "files": [{
      "id": "d4959ec6-47e6-4b5a-99ae-9591ec1918ad",
      "type": "outdoc",
      "contentLink": "https://api.kontur.ru/realty/v1/docflows/d20bd506-6325-43e1-b2e4-
\rightarrow105ec5d63417/files/d4959ec6-47e6-4b5a-99ae-9591ec1918ad",
      "signatures": [{
        "id": "daf09150-c7d2-4b7c-b5c5-da0c08c6e516",
        "contentLink": "https://api.kontur.ru/realty/v1/docflows/d20bd506-6325-43e1-b2e4-
˓→105ec5d63417/files/daf09150-c7d2-4b7c-b5c5-da0c08c6e516"
        }]
    }]
 }
}
```
# <span id="page-50-0"></span>4.5 Requirements

### Объект данных: DocflowRequirements

Содержит: Требования, которые необходимо выполнить, чтобы продолжить документооборот

требования могут быть 2-х вдов:

- signature требуется подписать заявления участниками документооборота.
- payment требуется оплатить гос. пошлину.

### 4.5.1 signature

Представляет собой массив требований к подписанию. Каждый элемент массива представляет собой набор файлов для подписания, сгруппированых по заявителям. Для каждого заявителя может быть указано несколько файлов для подписи.

требоване signature Содержит:

- person физическое лицо  $Person$ , которое подает документы.
- $\bullet$  files<sup>[]</sup> набор файлов *[FilePointer](#page-61-2)*, которые требуется подписать.

Пример:

{

```
"requirements":{
  "signature":[{
    "person": {
      "personId": "123",
      "name": "Тест",
      "surname": "Тестович",
      "patronymic": "Тестов",
      "dateBirth": "1972-04-07",
      "birthPlace":"Иркутск",
      "snils":"000-000-000-55",
      "gender":"male",
      "identityDocument":{
        "documentType": "russPassport",
        "series": "1234",
        "number": "123456",
        "issueDate": "2017-01-01",
        "issuer": {
          "code": "000-005",
          "name":"МВД"
        }
      },
      "citizenship": "Росийская Федерация",
      "address":{
        "kladr": "54018000032000100",
        "region": "Новосибирская область",
        "city": {
          "abbreviation": "г",
          "name":"Новосибирск"
       },
        "street": {
          "abbreviation": "ул",
          "name":"Челюскинцев"
        },
        "house": {
          "type": "д",
          "name":"14"
        },
        "apartment": {
          "type": "кв",
          "name":"81"
        },
        "note": ""
      }
    },
    "files": [{
      "id": "c5e78cb0-5234-4bae-9300-9b6d926afbe1",
      "type":"statement",
      "contentLink":"https://api.kontur.ru/realty/v1/docflows/d20bd506-6325-43e1-b2e4-105ec5d63417/
˓→files/c5e78cb0-5234-4bae-9300-9b6d926afbe1"
    }]
 }]
}}
```
## 4.5.2 payment

Представляет собой массив реквизитов для оплаты государственной пошлины.

Элемент массива payment содержит:

- uin код для оплаты госпошлины
- $\bullet\,$  summ сумма пошлины

Пример:

```
{
  "requirements":{
    "payment": [{
      "uin": "00000000700486290714",
      "summ": "700"
    }]
 }
}
```
# Глава 5

# Объекты данных

- <span id="page-54-0"></span>• [Address](#page-54-1)
- [AppliedDocument](#page-57-0)
- [CadastralNumber](#page-58-0)
- [Content](#page-59-0)
- [DocflowMember](#page-60-0)
- $\bullet$  [File](#page-60-1)
- [FilePointer](#page-61-2)
- [Mortgage](#page-61-1)
- [Object](#page-61-0)
- [Organization](#page-63-1)
- [Person](#page-63-0)
- [Representative](#page-65-0)
- [Share](#page-66-0)

# <span id="page-54-1"></span>5.1 Address

### Объект данных: Address

### Содержит: Описание адреса

Для определения адреса можно указать либо идентификатор адресного объекта в системе ФИАС и описание адресного уровня квартиры, либо структурированное представление адреса до уровня дома.

Address состоит из следующих данных:

• fiasId : Guid Идентификатор адресного объекта в системе ФИАС

- kladr : string КЛАДР
- region : string Регион
- autonomy : AddressElement` Автономия
- district : AddressElement Район
- city : AddressElement Город
- urbanDistrict : AddressElement Внутригородской район
- locality : AddressElement Населённый пункт
- street : AddressElement Улица
- house : Информация о доме состоит из следующих данных:
	- type : AddressElementType Сокращенное наименование типа
	- name : string Наименование (Номер дома)
- building : Информация о корпусе состоит из следующих данных:
	- type : AddressElementType Сокращенное наименование типа
	- name : string Наименование (Номер корпуса)
- structure : Информация о стороении
	- type : AddressElementType Сокращенное наименование типа
	- name : string Наименование (Номер строения)
- apartment : Информация о квартире состоит из следующих данных:
	- type : Сокращенное наименование типа. Росреестром определны слудующие сокращенич кв, бокс, ком, пом
	- name : string Номер квартиры
- note string Неформализованное описание

### 5.1.1 AddressElement

### Объект данных: AddressElement

### Содержит: Описание адресного элемента

Адресный элемент представляет собой описание адресного уровня. В ФИАС предусмотрено больше десяти уровней адреса (регион, автономный округ, район и т.д.). Уровни адреса детализируют нахождение объекта до единицы детализации.

### Адресный

- abbreviation : string сокращенное наименование типа в соответствии с классификатором Росреестра.
- name: string наименование адресного элемента

# 5.1.2 AddressElementType

### Объект данных: AddressElementType

Содержит: Описание адресного типа после уровня дома

Справочник адресного типа после уровня дома содержит следующий набор наименований уровней. Он распространяется на следующие урони:

- house
- building
- structure

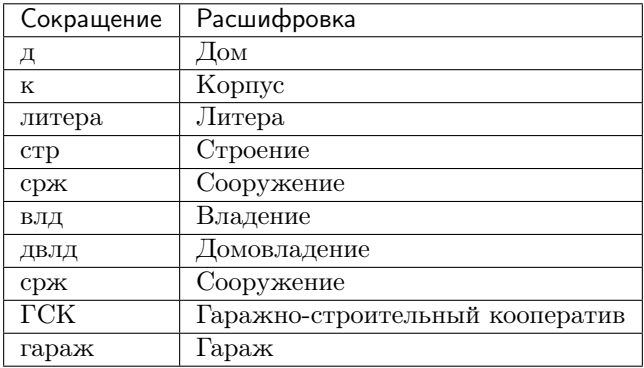

Пример заполнения структурированного представления адреса

```
{
"address": {
  "region": "Новосибирская область",
  "city" :{
    "abbreviation": "г",
    "name": "Новосибирск"
 },
  "street" :{
    "abbreviation": "ул",
    "name": "Челюскинцев"
   },
   "house": {
     "type": "д",
     "name": "14"
  },
  "apartment": {
    "type": "кв",
    "name": "81"
 }
}}
```
Пример заполнения адреса по коду ФИАС

```
"address":{
"fiasId": "2f745e33-020e-4e4b-8d3c-0b145fafc6c4",
"apartment": {
  "type": "кв",
```
(continues on next page)

{

```
"name":"81"
  }
}
```
}

# <span id="page-57-0"></span>5.2 AppliedDocument

Объект данных: AppliedDocument

Содержит: Описание прикладываемых документов

AppliedDocument состоит из следующих данных:

- documentType : string тип документа
- series : string серия документа
- number : string номер
- issueDate : date-only дата выдачи
- issuer : object организация, выдавшая документ, или автор документа. Содержит:
	- code ^\d{3}\-?\d{3}\$ код подразделения
	- name string наименование организации
- $\bullet$  content: *[Content](#page-59-0)* содержимое документа

Реквизиты документов: series, number, issueDate, issuer - не обязательны для заполнения

Росреестр определяет следующие типы документов documentType:

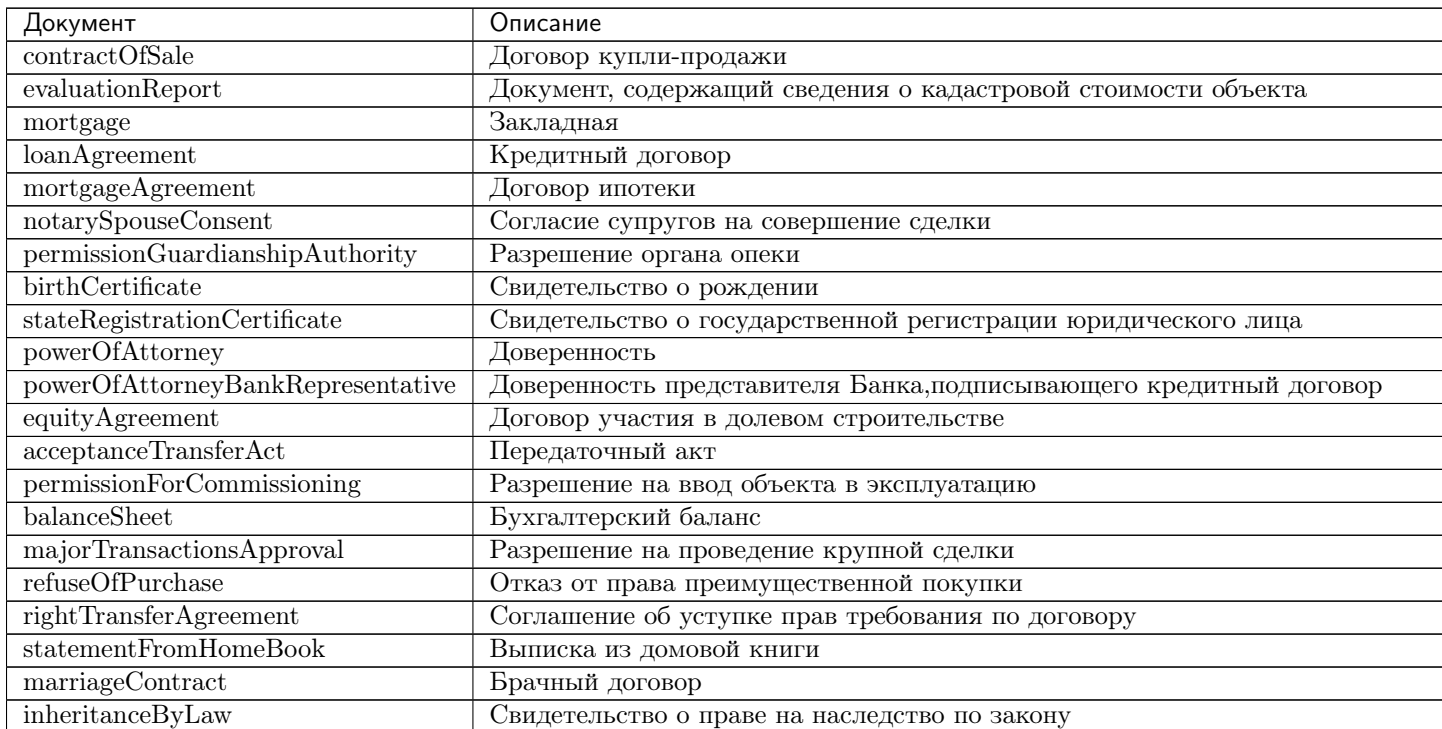

Продолжается на сл

| Документ                     | Описание                                                                |
|------------------------------|-------------------------------------------------------------------------|
| inheritanceByWill            | Свидетельство о праве на наследство по завещанию                        |
| contractOfGift               | Договор дарения                                                         |
| contractOfChange             | Договор мены                                                            |
| investmentAgreement          | Инвестиционный договор (договор об инвестировании)                      |
| contractOfPrivatization      | Договор приватизации                                                    |
| lowAgreement                 | Решение суда                                                            |
| agreementOfShareAllocation   | Соглашение о выделе доли                                                |
| agreementOfShareDistribution | Соглашение об определении долей в праве общей долевой собственности     |
| actOfDivisionOfProperty      | Соглашение о разделе имущества                                          |
| partnershipAgreement         | Договор простого товарищества (договор о совместной деятельности)       |
| indemnityAgreement           | Соглашение об отступном                                                 |
| marriageCertificate          | Свидетельство о браке                                                   |
| buildAgreement               | разрешение на строительство                                             |
| projectDeclaration           | проектная декларация                                                    |
| buildPlan                    | Технический план здания, сооружения, помещения либо объекта незавершённ |
| buildDescription             | Описание объекта долевого строительства                                 |
| cessationOfLoanAgreement     | Соглашение о расторжении договора залога                                |
| other                        | Прочие                                                                  |

Таблица 1 – продолжение с предыдущей страницы

Пример

```
{"appliedDocuments":{
  "documentType": "marriageCertificate",
  "number": "123456",
  "issueDate": "2017-01-01",
  "issuer": {
      "code": "000-005",
      "name":"МВД"
 },
  "content": {
       "info": {
      "type": "pdf",
      "contentPointer": {
        "id": "3a8cf2b8-ee9e-47ca-9ff9-75efced2d52e",
        "contentLink": "https://api.testkontur.ru/realty/v1/contents/3a8cf2b8-ee9e-47ca-9ff9-
˓→75efced2d52e"
     }
    },
    "signatures": [{
          "id": "d42a9a44-4ebb-40dd-9396-bf33dee9f95b",
     "contentLink": "https://api.testkontur.ru/realty/v1/contents/d42a9a44-4ebb-40dd-9396-
˓→bf33dee9f95b"
    }]
 }
}}
```
# <span id="page-58-0"></span>5.3 CadastralNumber

Объект данных: CadastralNumber

Содержит: Кадастровый номер

Кадастровый номер - это уникальный номер объекта недвижимости, присваиваемый ему при осуществлении кадастрового и технического учета.

Кадастровый номер представляет собой строку string и имеет следующую структуру: АА:ВВ:CCCCCC:КК, где

- АА кадастровый округ.
- ВВ кадастровый район.
- СССССС кадастровый квартал (иногда состоит из 7 цифр).
- КК номер типа объекта недвижимости (сооружения, помещения, здания, земельного участка)

(Номер типа может состоять из неограниченного количества символов)

# <span id="page-59-0"></span>5.4 Content

### Объект данных: Content

Содержит: содержимое прикладываемого файла

Content состоит из следующих данных:

- info : ContentInfo Информация о ранее загруженном в API контенте
- signatures: ContentPointer[] Набор сигнатур

### 5.4.1 ContentInfo

### Объект данных: ContentInfo

Содержит: Информацию о загружаемом контенте

ContentInfo состоит из следующих данных:

- type : Тип содержимого. Для загрузки доступны следующие типы файлов: xml, pdf
- contentPointer : ContentPointer [] Указатель на содержимое

### ContentPointer

### Объект данных: ContentPointer

Содержит: Указатель на содержимое файла

ContentPointer состоит из следующих данных:

- id: string идентификатор файла
- contentLink : Ссылка на содержимое https://api.kontur.ru/realty/v1/docflows/docflowsId/ files/filesId

# <span id="page-60-0"></span>5.5 DocflowMember

### Объект данных: DocflowMember

Содержит: Описание участников документооборота

Все данные для заполнения опциональные, однако необходимо обязательно заполнить или вложенный объект person или organization. Если заполнен объект organization , то объект representative также является обязательным для заполнения.

DocflowMember состоит из следующих данных:

• benefitCategory string - льготная категория. benefitCategory может содержать следующие значения:

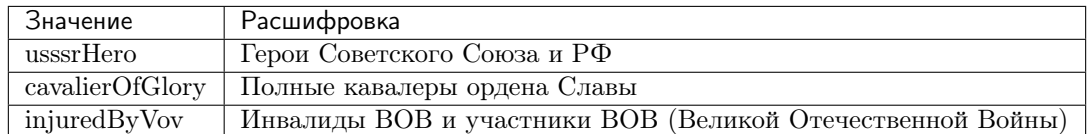

- person: [Person](#page-63-0) описание физического лица
- $\bullet$  organization: [Organization](#page-63-1) описание организации
- representative:  $Representative$  лицо, которое представляет интересы заявителя

# <span id="page-60-1"></span>5.6 File

Объект данных: File

Содержит: описание файла

Описание файла состоит из описания самого файла и набора прикладываемых к нему подписей.

File состоит из:

- id: string идентификатор файла
- type: string тип файла
- contentLink: ссылка на содержимое файла /realty/v1/docflows/docflowId/files/fileId
- signatures: FileSignatures [] набор подписей для файла

# 5.6.1 FileSignatures

### Объект данных: FileSignatures

Содержит: описание подписи для файла

FileSignatures состоит из:

- id: string идентификатор подписи
- contentLink: ссылка на содержимое подписи /realty/v1/docflows/docflowId/files/fileId

Пример:

```
{
"files": [{
  "id": "d4959ec6-47e6-4b5a-99ae-9591ec1918ad",
  "type": "outdoc",
  "contentLink": "https://api.kontur.ru/realty/v1/docflows/d20bd506-6325-43e1-b2e4-105ec5d63417/
˓→files/d4959ec6-47e6-4b5a-99ae-9591ec1918ad",
  "signatures": [{
    "id": "daf09150-c7d2-4b7c-b5c5-da0c08c6e516",
    "contentLink": "https://api.kontur.ru/realty/v1/docflows/d20bd506-6325-43e1-b2e4-105ec5d63417/
˓→files/daf09150-c7d2-4b7c-b5c5-da0c08c6e516"
    }]
  }]
}
```
# <span id="page-61-2"></span>5.7 FilePointer

Объект данных: FilePointer

Содержит: описание файла

FilePointer состоит из:

- id: string идентификатор файла
- type: string тип файла
- contentLink: ссылка на содержимое файла /realty/v1/docflows/docflowId/files/fileId

# <span id="page-61-1"></span>5.8 Mortgage

### Объект данных: Mortgage

Содержит: Описание документов, необходимых для регистрации ипотеки в силу закона.

Mortgage содержит следующие типы документов:

- loanAgreement:  $AppliedDocument$  Кредитный договор
- mortgage:  $AppliedDocument$  Закладная (Если указано в кредитном договоре)
- evaluationReport: [AppliedDocument](#page-57-0) Оценка рыночной стоимости недвижимости (обязательно при наличии закладной)

# <span id="page-61-0"></span>5.9 Object

Объект данных: Object

Содержит: описание объекта недвижимости

Object состоит из:

• objectType: string тип объекта недвижимости

Поддерживаемые типы объектов недвижимости:

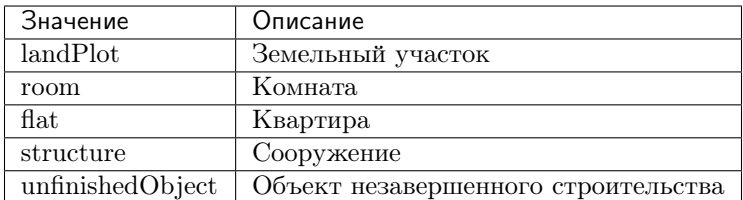

- $\bullet$  cadastralNumber: *[CadastralNumber](#page-58-0)* кадастровый номер объекта недвижимости
- $\bullet$  address:  $Address$  адрес объекта недвижимости
- registration: свдеения о регистрации прав. Они не являются обязательными для заполнения. Однако, если их указать, регистрация сделки осуществится быстрее.
	- number: string номер регистрационной записи
	- date : date-only дата регистрации
- area площадь объекта. Сведения о площади не обязательны для заполнения.
	- value: string значение
	- unit: единица измерения площади. Может быть: кв.м или гa

Пример:

```
{
  "objectType":"flat",
  "usagePurpose": "dwellingAppartment",
  "cadastralNumber": "54:35:021060:1683",
  "address":{
    "region": "Новосибирская область",
    "city": {
      "abbreviation": "г",
      "name":"Новосибирск"
    },
    "street": {
      "abbreviation": "ул",
      "name":"Челюскинцев"
    },
    "house": {
      "type": "д",
      "name":"14"
    },
    "apartment": {
      "type": "кв",
      "name":"81"
      }
    },
  "registration":{
    "number": "2001-118586",
    "date": "2001-12-11"
 },
  "area": {
    "value": "58",
    "unit": "кв.м"
  }
}
```
# <span id="page-63-1"></span>5.10 Organization

### Объект данных: Organization

Содержит: Описание реквизитов юридического лица

Organization состоит из следующих данных:

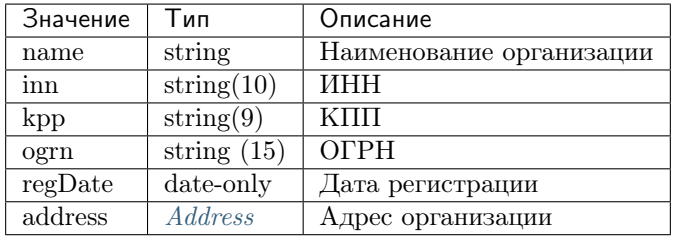

Все данные обязательны для заполнения.

#### Пример

```
{
"organisation": {
 "name":"Тестовый Банк",
  "inn":"1234567890",
  "kpp":"123456789",
  "ogrn":"123456789098765",
  "regDate":"2001-01-09",
  "address":{
    "region": "Новосибирская область",
    "city": {
      "abbreviation": "г",
      "name":"Новосибирск"
    },
    "street": {
     "abbreviation": "ул",
      "name":"Ленина"
    },
    "house":{
      "type": "д",
      "name":"51"
    },
    "apartment": {
      "type": "пом",
      "name":"505"
    }
 }
}}
```
# <span id="page-63-0"></span>5.11 Person

Объект данных: Person

Содержит: Описание реквизитов физического лица

Person состоит из слеюущих данных:

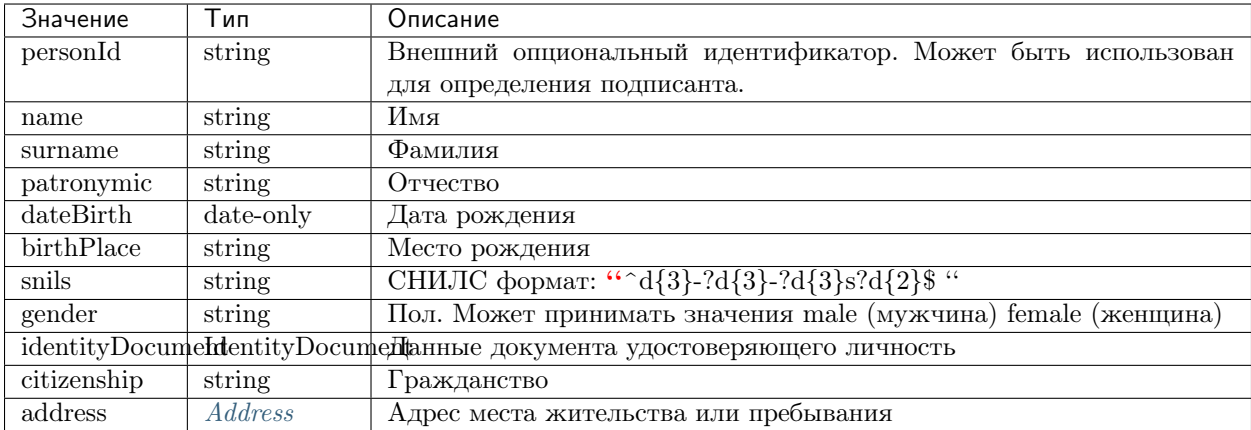

snils Все данные, за исключением отчества patronymic, обязательны для заполнения.

Пример

```
{
"person": {
  "personId": "12345",
   "name": "Тест",
    "surname": "Тестов",
   "dateBirth": "2018-09-04",
    "birthPlace": "Новосибирск",
    "snils": "000-000-000 55",
    "gender": "female",
   "identityDocument": {
     "documentType": "russPassport",
     "number": "123456",
     "series": "1234",
     "issueDate": "2018-09-04",
      "issuer": {
        "code": "123-123",
        "name": "кто-то"
     }
   },
    "citizenship": "росийская федерация",
    "address": {
     "fiasId": "2db55560-13aa-423e-876e-d20beff2d75e",
     "kladr": "54000001000150600",
      "region": "Новосибирская",
      "city": {
        "name": "Новосибирск",
        "abbreviation": "г"
     },
      "street": {
        "name": "Челюскинцев",
        "abbreviation": "ул"
      },
      "house": {
        "name": "14",
        "type": "д"
      },
      "apartment": {
        "type": "кв",
```

```
"name": "81"
    }
  }
}}
```
### 5.11.1 IdentityDocument

### Объект данных: IdentityDocument

Содержит: Описание документа, удостоверяющего личность физического лица.

IdentityDocument состоит из следующих данных:

 $\bullet$  documentType - тип документа

В качестве documentType документа, удостоверяющего личность физического лица, могут быть предоставлены:

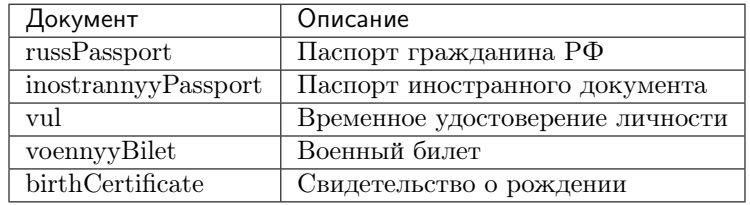

- series серия документа (не обязательно для заполнение)
- number Номер
- issueDate Дата выдачи
- issuer : Организация, выдавшая документ, или автор документа, содержит:
	- $code xog noqpaqqenem s \d{3}\-? \d{3}\$
	- name наименование организации

Пример

```
{
  "identityDocument":{
    "documentType": "russPassport",
    "series": "1234",
    "number": "123456",
    "issueDate": "2017-01-01",
    "issuer": {
        "code": "000-005",
        "name":"МВД"
    }
  }
}
```
# <span id="page-65-0"></span>5.12 Representative

Объект данных: Representative

Содержит: Описание доверенного лица

Representative состоит из следующих данных:

 $\bullet\,$  representative<br>Type - тип представителя

Представитель может относиться к одному из следующих типов representativeType:

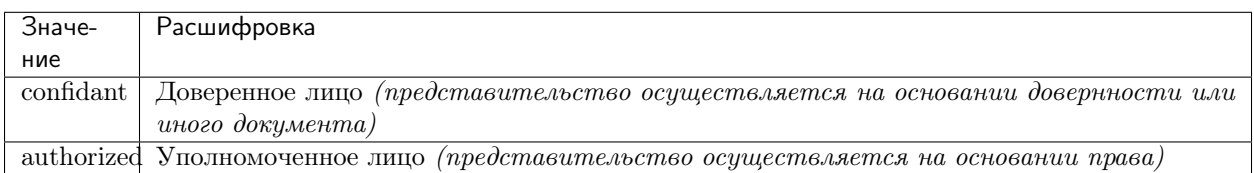

- person: [Person](#page-63-0) описание реквизитов физического лица
- attorney сведения о документе, подтверждающем полномочия представителя:
	- type тип документа (powerOfAttorney доверенность)
	- appliedDocument: [Content](#page-59-0) описание вложенного файла

# <span id="page-66-0"></span>5.13 Share

### Объект данных: Share

Содержит: описание долевого собственника

Share состоит из:

- $\bullet$  owner: [DocflowMember](#page-60-0) описания собственника
- share: доля собственника в долевой собственности:
	- denominator: string числителя
	- denumerator: string знаменателя

### <span id="page-68-0"></span>Поиск кадастрового номера по структурированному адресу

Для работы с методами API необходима [Авторизация](#page-10-1).

# 6.1 Запрос

Для получения кадастрового номера пользователю необходимо направить запрос /realty/v1/ location/cadastre/suggest методом POST

В теле запроса должен быть расположен JSON, содержащий описание структурированного уровня адресного объекта до дома или квартиры.

Адресный объект в базе ФИАС содержит следующие адресные уровни:

- region регион ОН является обязательным значением для индетификации адреса, должен содежать:
	- name наименование региона Новосибирская область
- autonomousCounty автономная область OH, элемент должен содежать:
	- $name$  наименование автономии Республика Крым
- district район расположения ОН, элемент должен содежать:
	- $name$  наименование района Ханты-Мансийский
- city город расположения ОН, элемент должен содежать:
	- $-$  name наименование города Екатеринбург
- settlement населенный пункет ОН, содежит:
	- $name$  наименование населенного пункта село Базьяны
- street улица, описание которой содежит:
	- $-$  name наименование улицы Ленина
- house описание дома состоит из 3х уровней детализации:
- $-$  *number* номер дома 5
- $-$  buildingNumber номера здания (корпус) 1
- sructureNumber номера строения (литера) А
- **room** описание помещения помещения состоит из
	- $number$  номер офиса/квартиры 120

Пример запроса

POST /v1/cadastre/suggest Content-Type: application/json

```
{
"region": {
   "name": "Новосибирский"
},
"city": {
   "name": "Новосибирск"
},
"street" : {
   "name" : "Татьяны Снежиной"
},
"house" : {
   "number" : "39",
},
"room" : {
   "number" : "120"
}
}
```
## 6.2 Ответ

Ответ содержит массив объектов, советующих заданным в запросе параметрам.

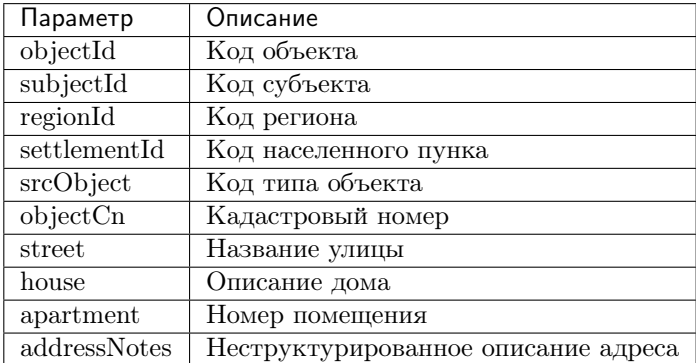

Пример ответа

HTTP/1.0 200 OK Content-Type: application/json

```
\mathsf{L}{
    "objectId":"54:35:0:5911",
    "subjectId":150000000000,
    "regionId":150401000000,
    "settlementId":150401379000,
    "srcObject":1,
    "regionKey":154,
    "objectCn":"54:35:000000:5911",
    "street":"ТАТЬЯНЫ СНЕЖИНОЙ|УЛ",
    "house":"39||",
    "apartment":"120",
    "addressNotes":"г Новосибирск, ул Татьяны Снежиной, д. 39, 120"
  },
  {
    "objectId":"54:35:0:5013",
    "subjectId":150000000000,
    "regionId":150401000000,
    "settlementId":150401379000,
    "srcObject":1,
    "regionKey":154,
    "objectCn":"54:35:000000:5013",
    "street":"ТАТЬЯНЫ СНЕЖИНОЙ|УЛ",
    "house":"39/1||",
    "apartment":"120",
    "addressNotes":"г Новосибирск, ул Татьяны Снежиной, д. 39/1, 120"
  }
]
```
### Возможные HTTP-коды возврата:

- 400 один из параметров запроса был указан в неверном формате,
- 200 выполнение запроса завершилось успешно.